### CODE ORANGE : COURS 10

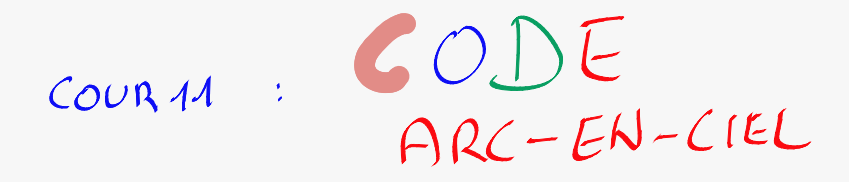

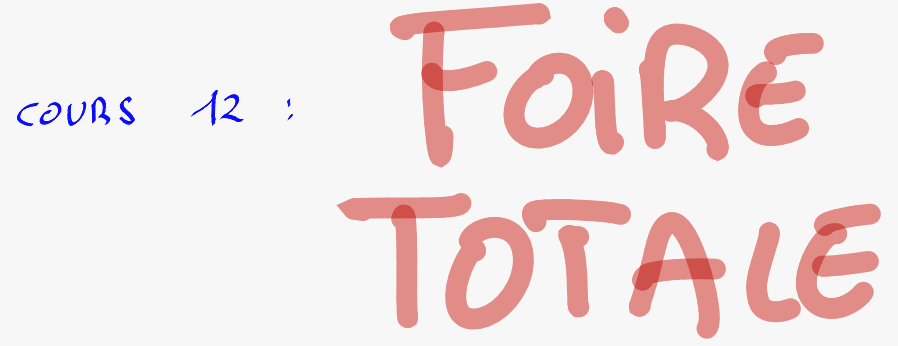

A quoi servent les méthodes numériques ?

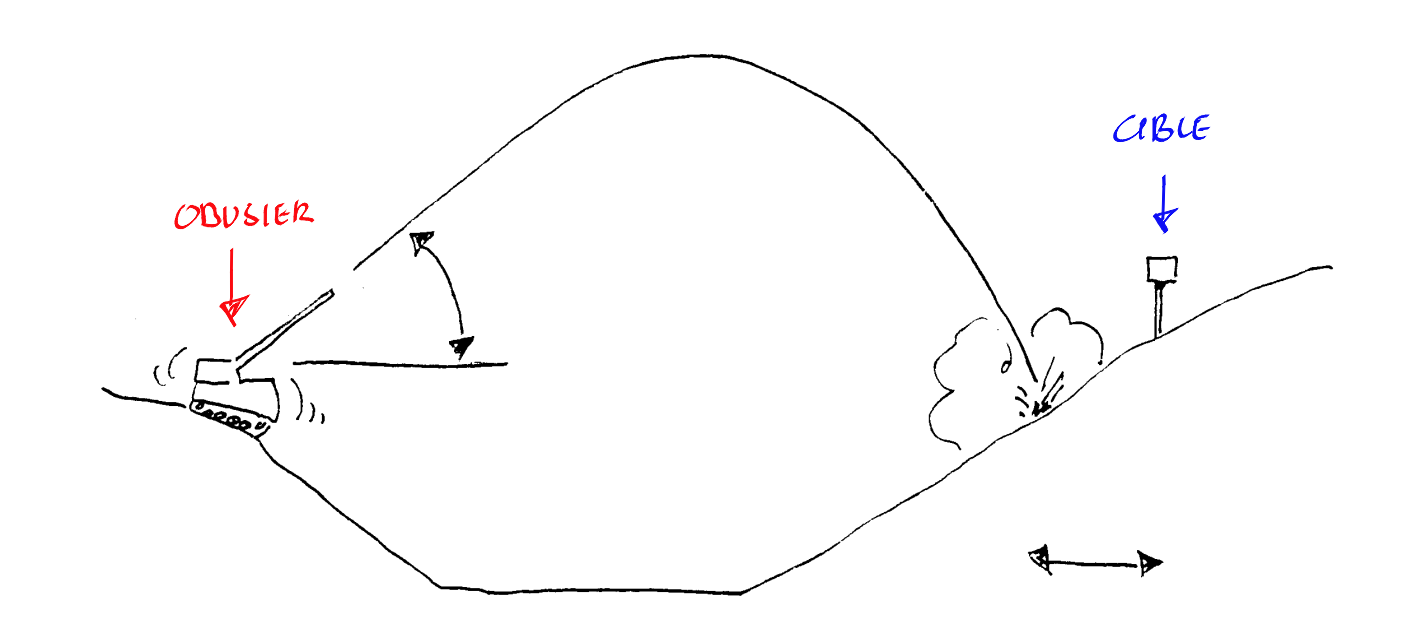

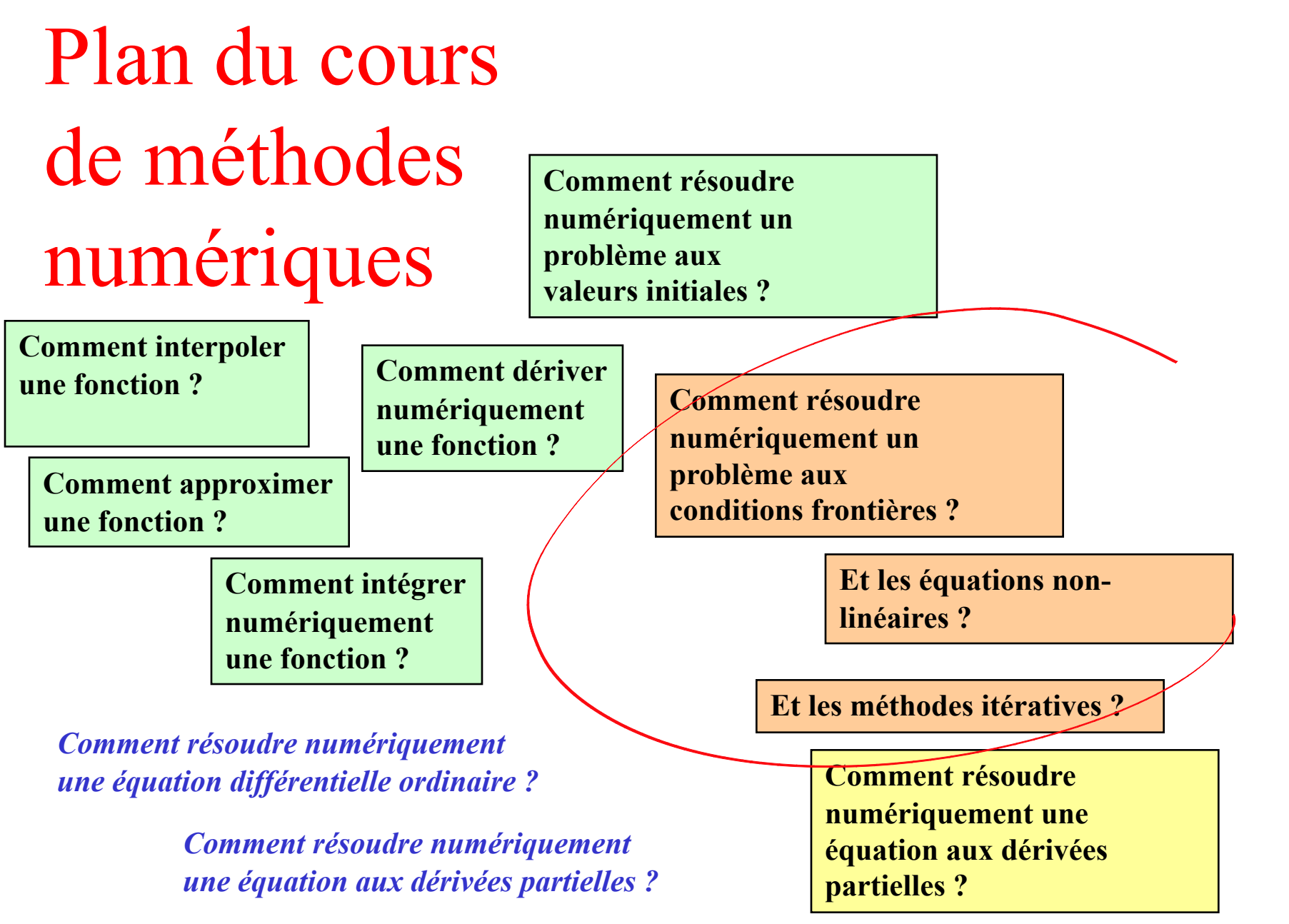

#### **Fonction non linéaire**

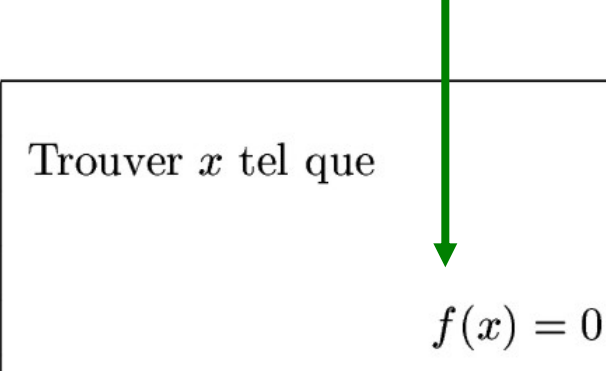

### Problèmes non linéaires

### **Questions**

**Convergence vers une racine Candidat initial Encadrement**

### **Méthodes numériques itératives**

**Méthode de bissection Méthode du point fixe Méthode de Newton-Raphson … qui devrait converger** 

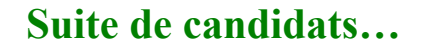

 $x_1, x_2, x_3, \ldots$ 

**vers une racine**

### Exemple simple

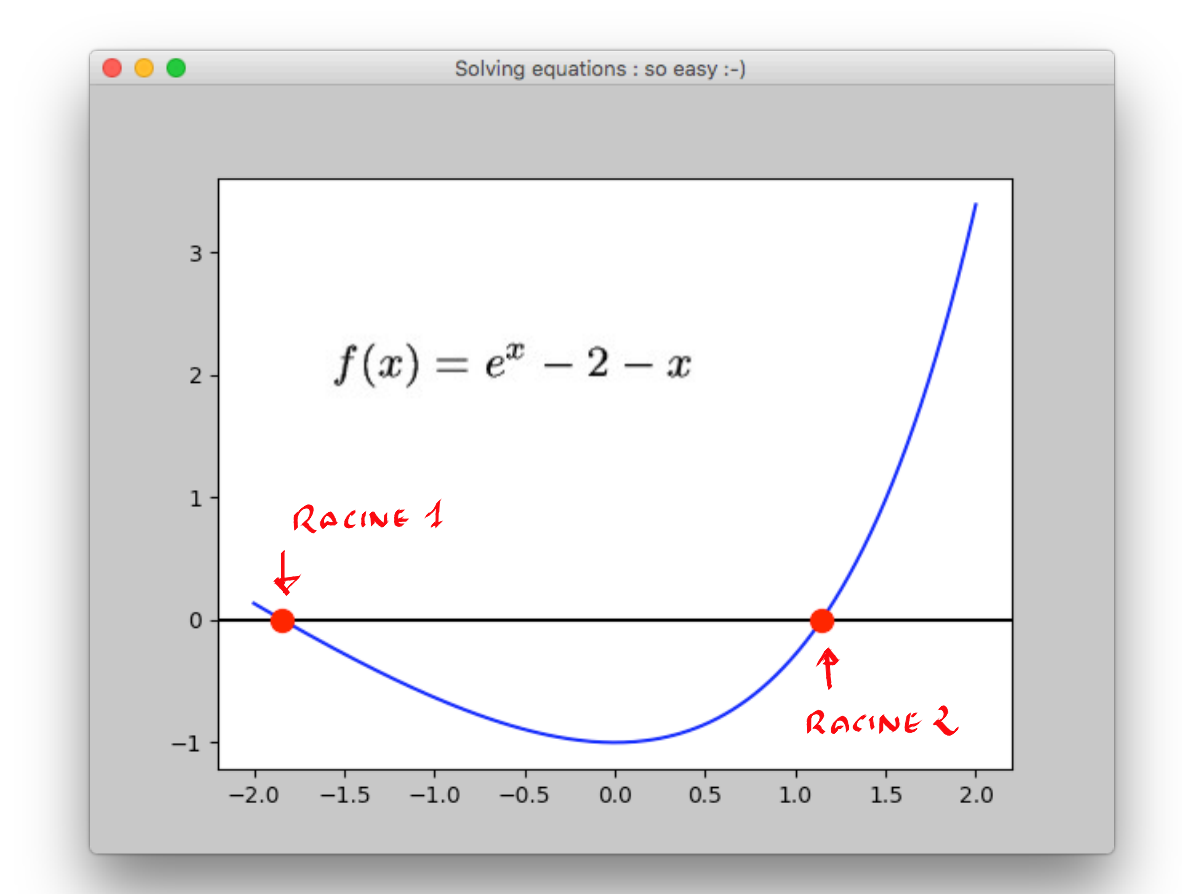

### Avec scipy, c'est très facile...

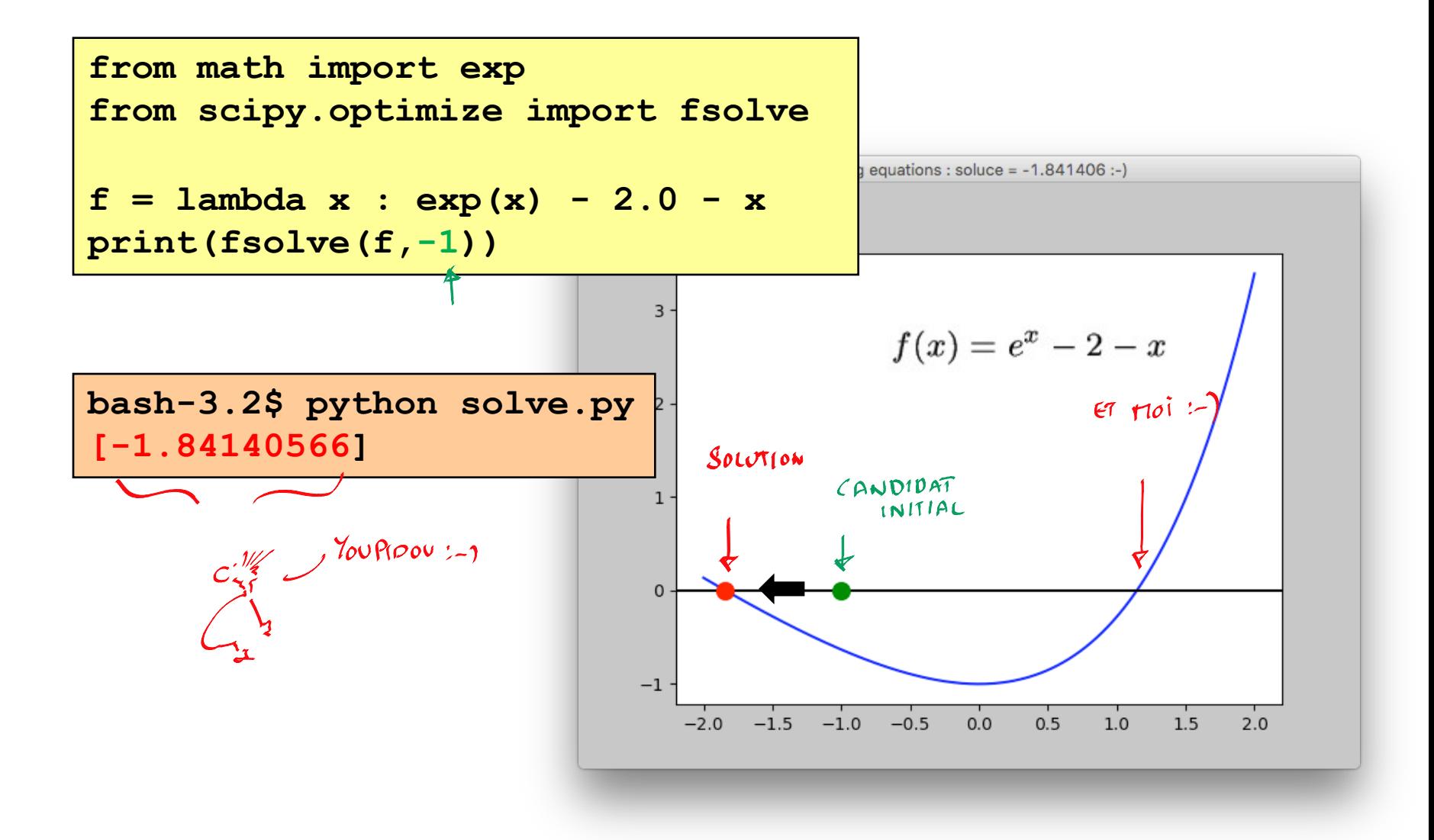

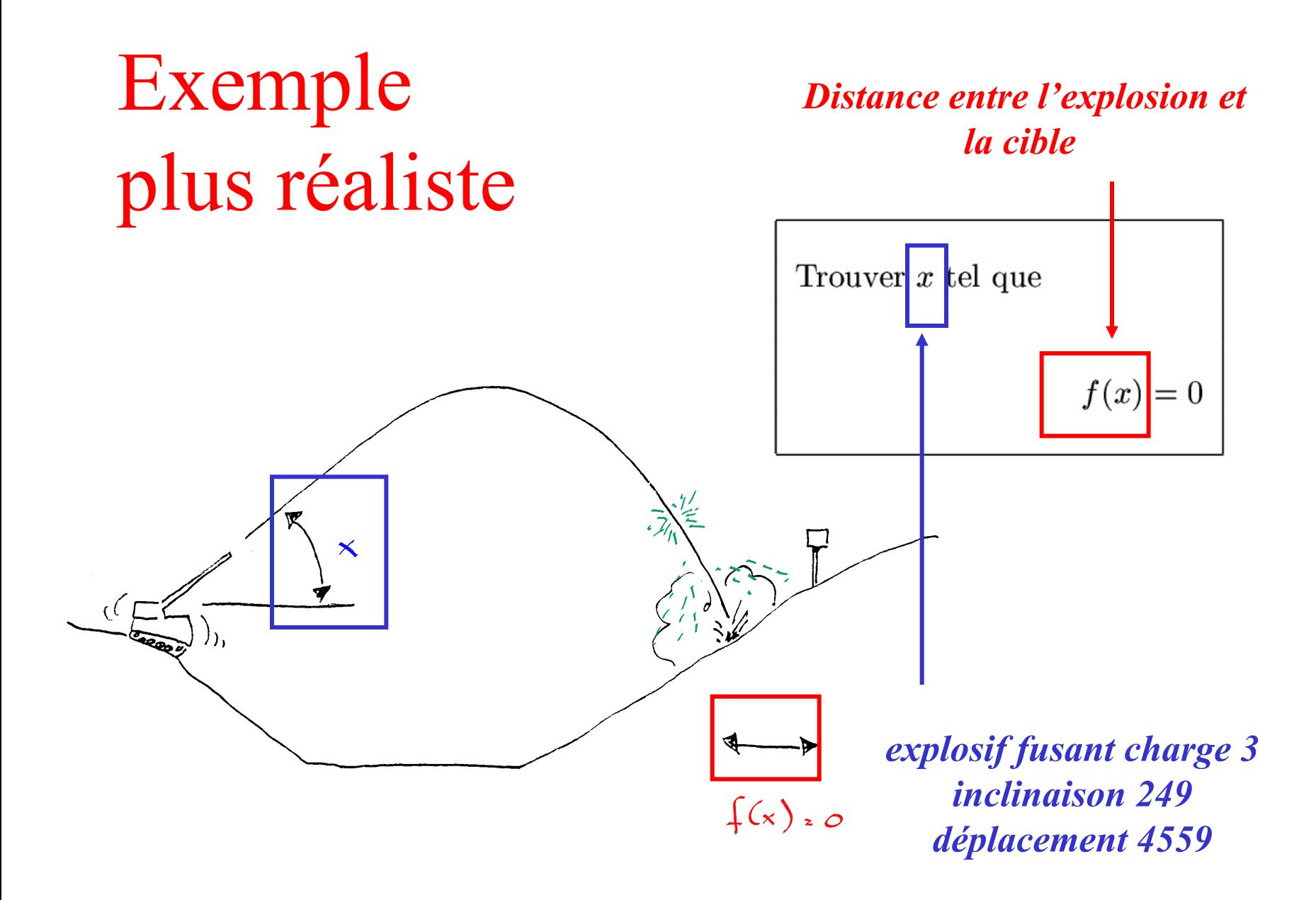

### Comment prédire ou prévoir f ?

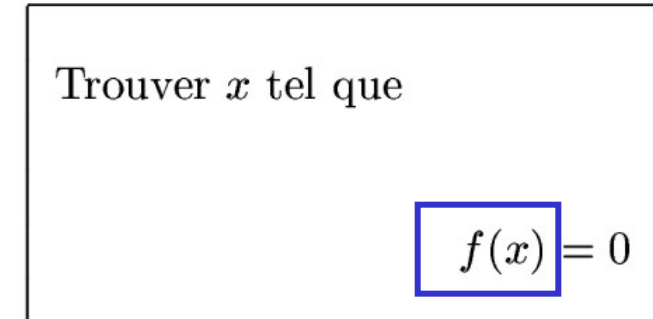

*Trajectoire de l'obus = solution d'une équation différentielle ordinaire Paramètres à tenir en compte : Charge de poudre, type d'obus, Usure du tube (change après chaque coup !) Calibrage de l'obusier (différent pour chaque pièce !) Position calculée de la pièce d'artillerie (travail de topographie) Position estimée de la cible (observateur avancé) Vents dominants, humidité de l'air Rotation de la terre On obtient donc f(x) en utilisant ode45…*

### Evidemment entre modèle et réalité...

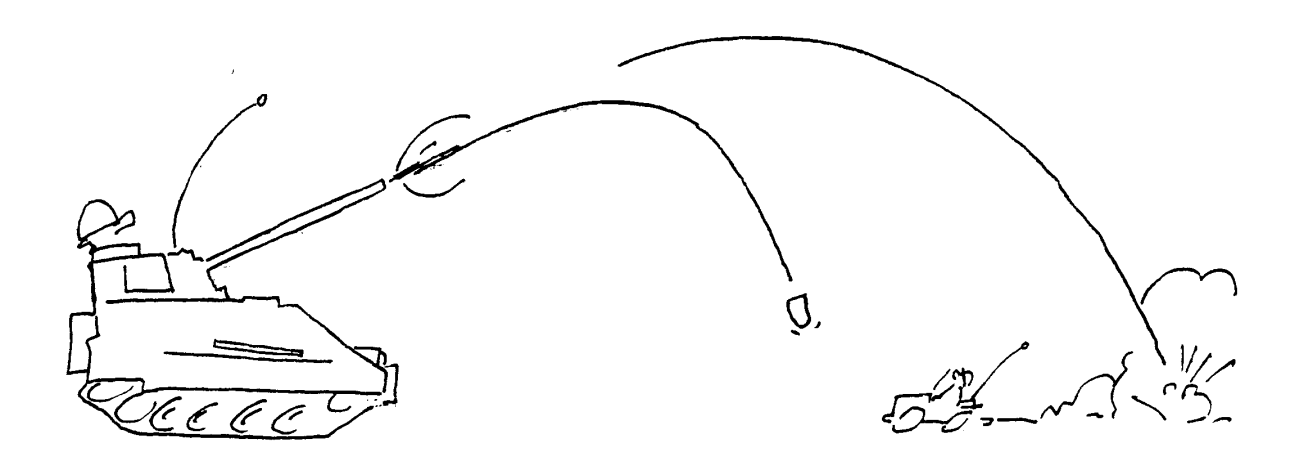

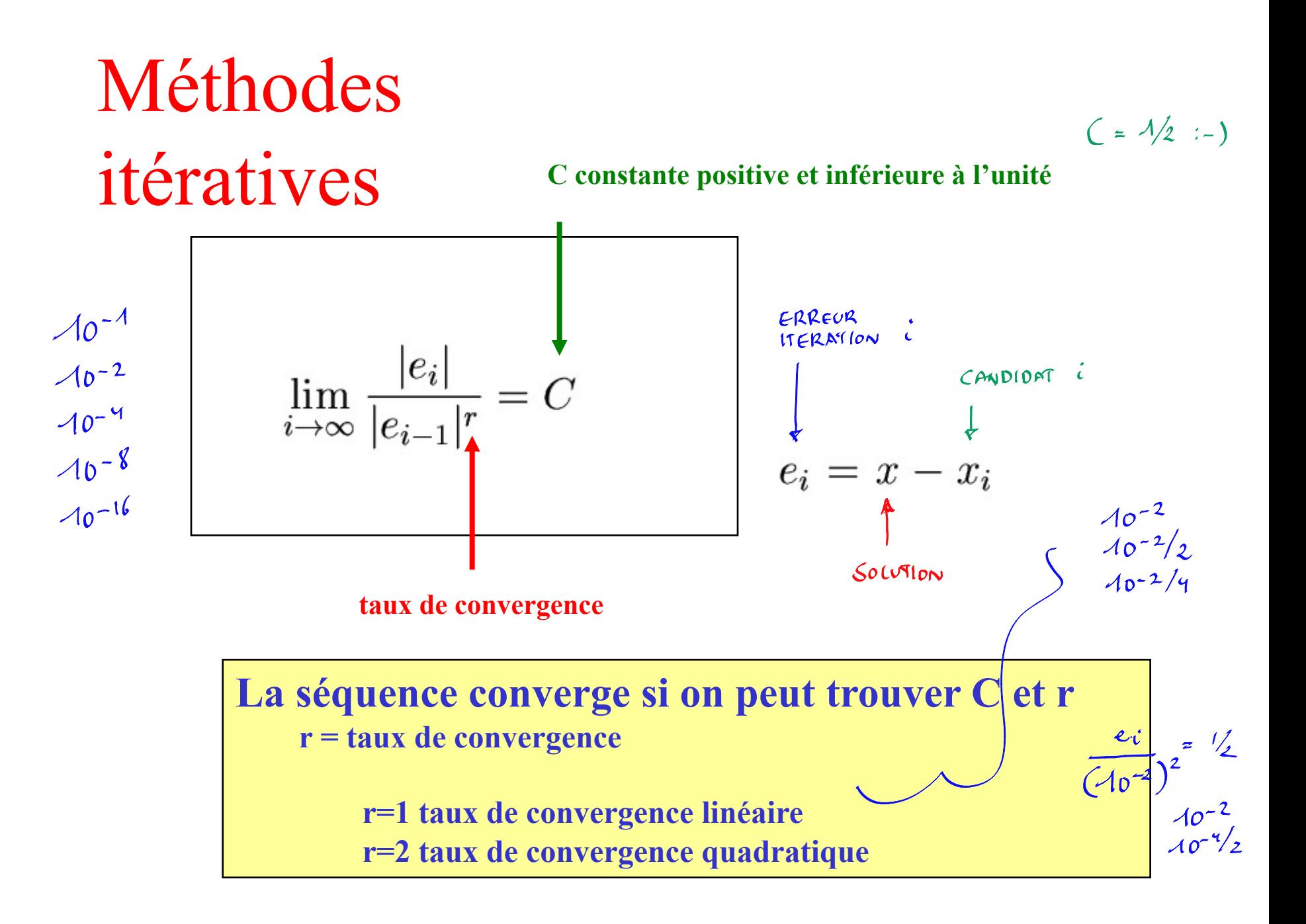

# Est-il important de converger rapidement ?

*Observateur avancé ajustant le tir (espérance de vie très limitée en général…)*

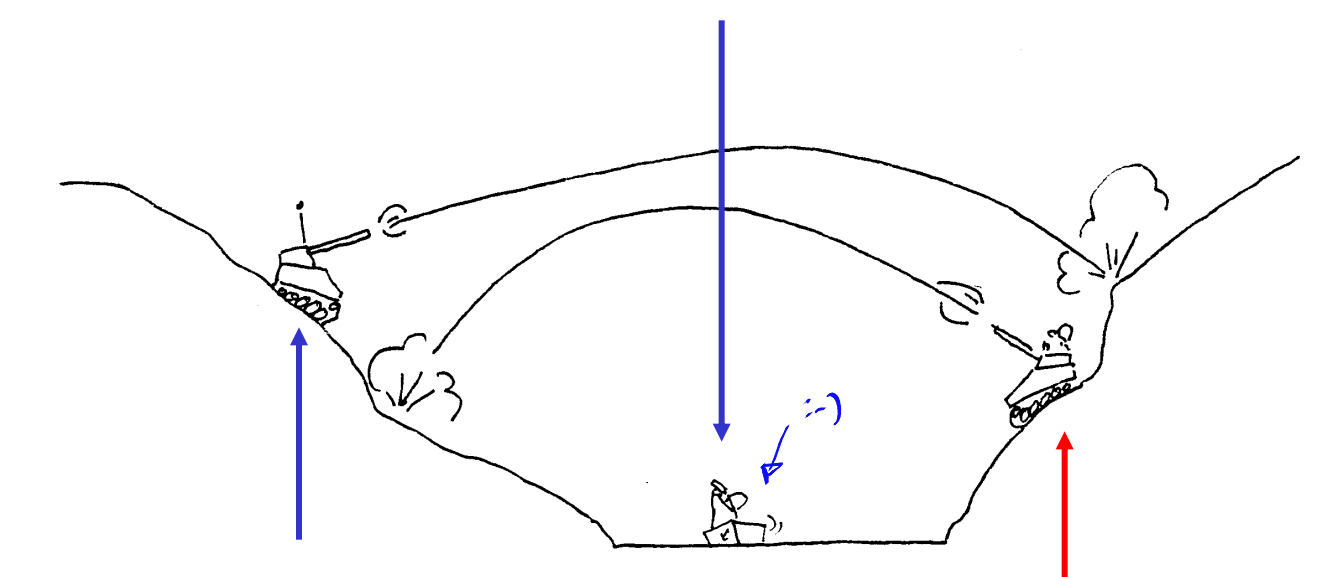

*Obusier tirant sur l'obusier adverse…* 

*Obusier adverse tentant de vous détruire au même moment…* 

### La technique de bissection est une méthode d'encadrement

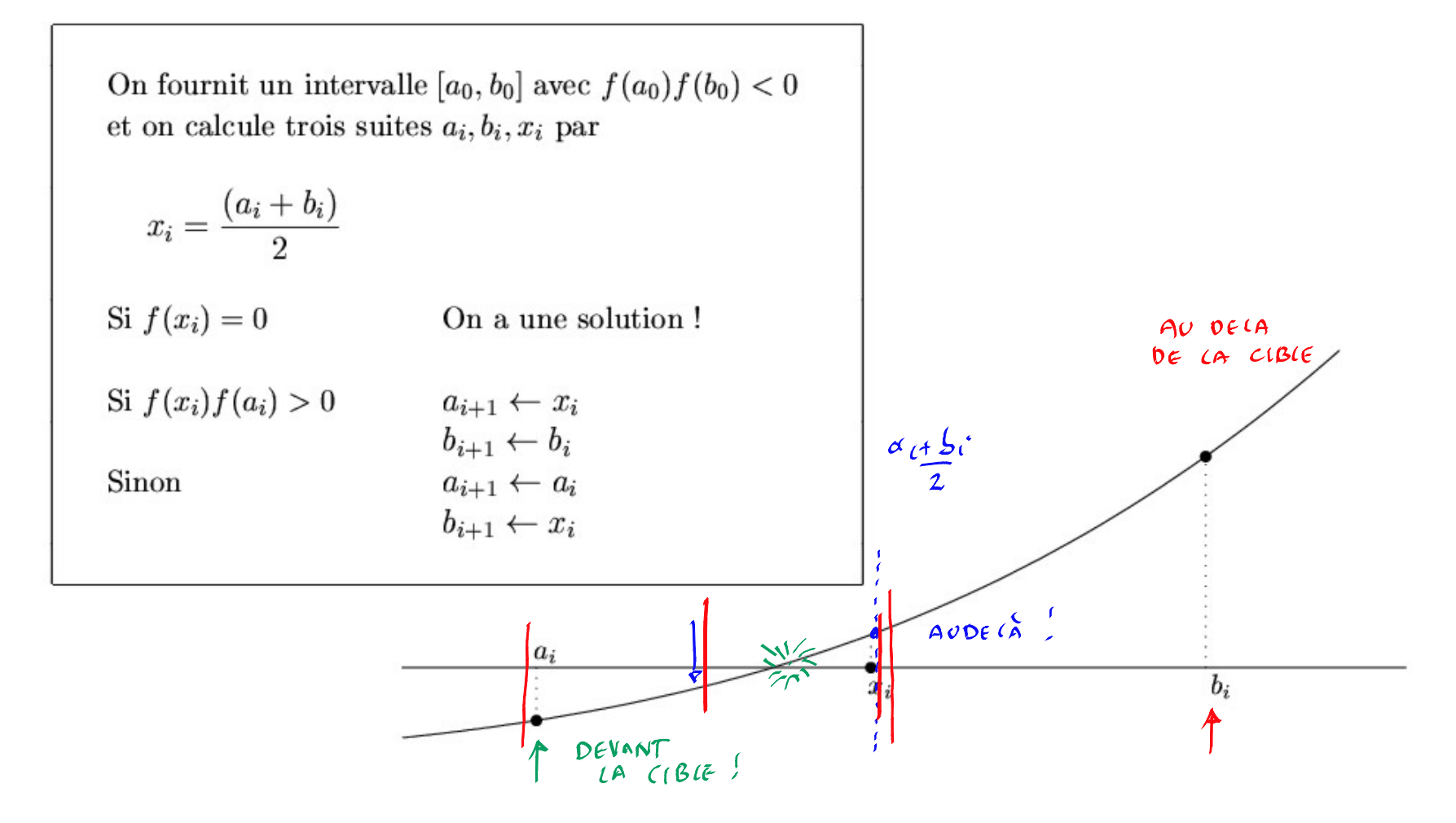

# Exemple pour la méthode de bissection...

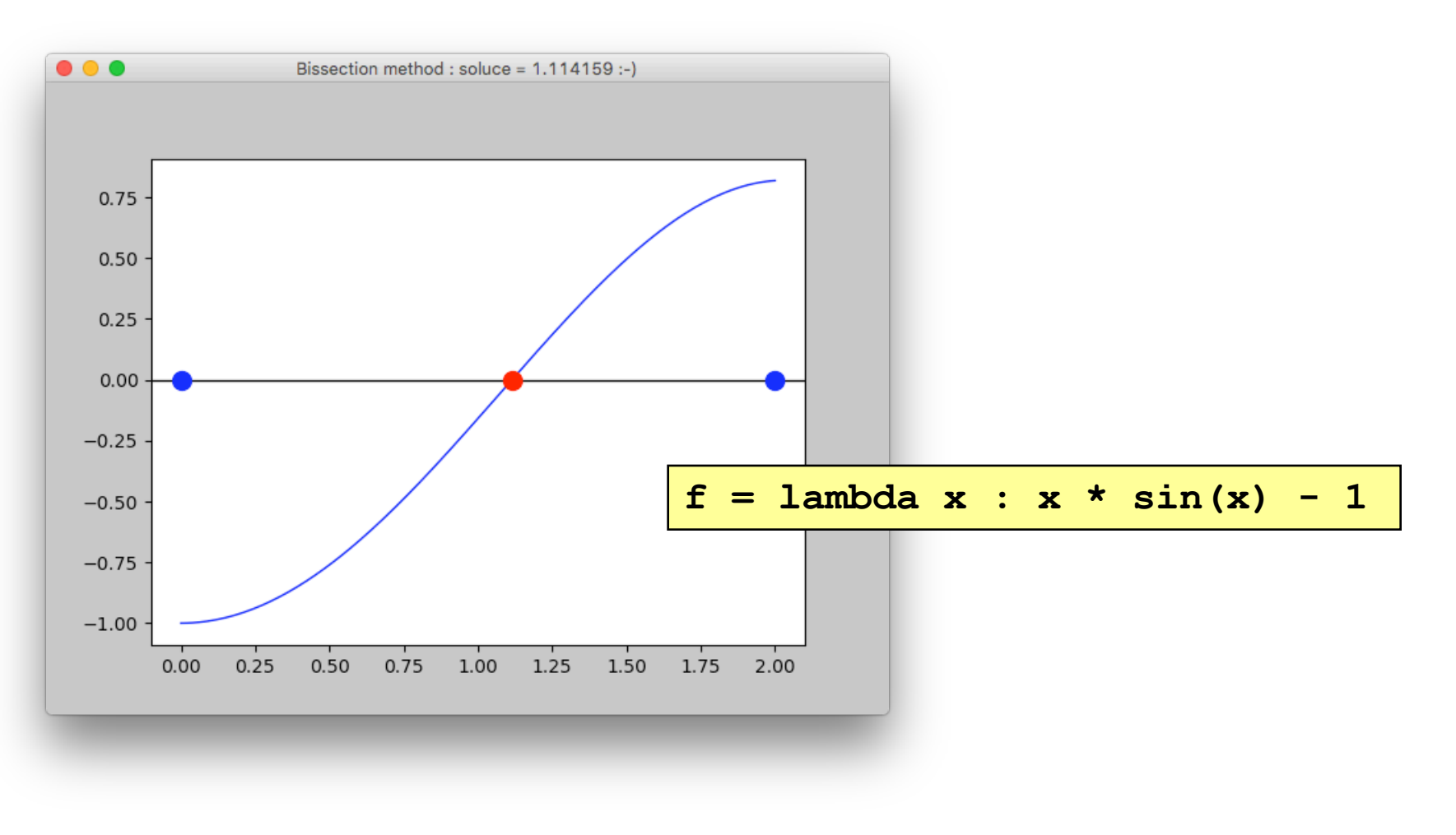

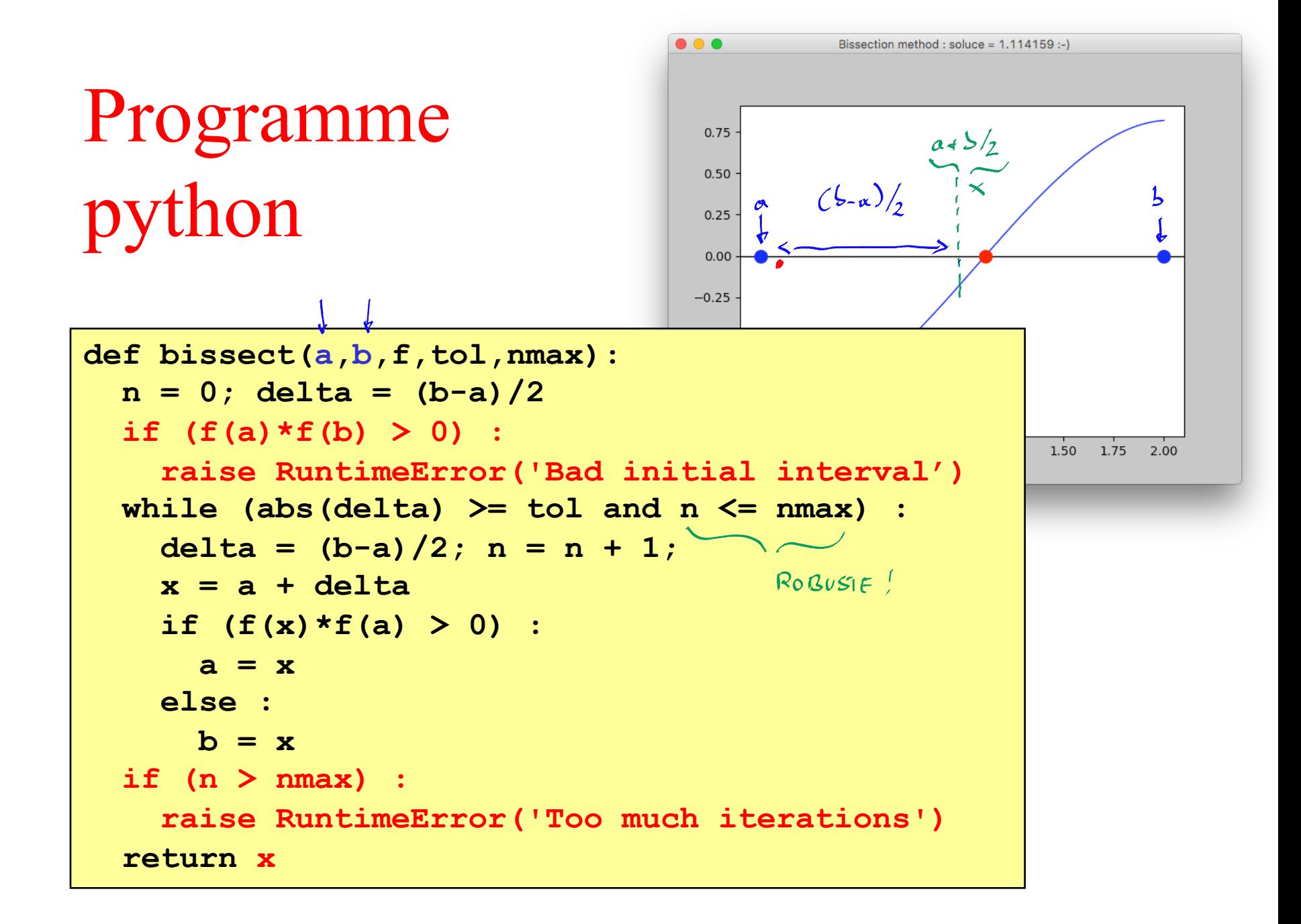

# Une fioriture numérique…

$$
x = a + (b-a)/2
$$

**>>> import numpy as np >>> b = np.finfo(float).max >>> a = b - 10\*\*300 >>>** (a+b) /2  $\leftarrow$  :-) **inf**  $\Rightarrow$  >> a + (b-a)/2 **1.7976931298623156e+308 >>> (b-a)/2 4.999999900185599e+299**

…ou… **x = (a+b)/2**

$$
x = (a+b)/2
$$

### Et le résultat…

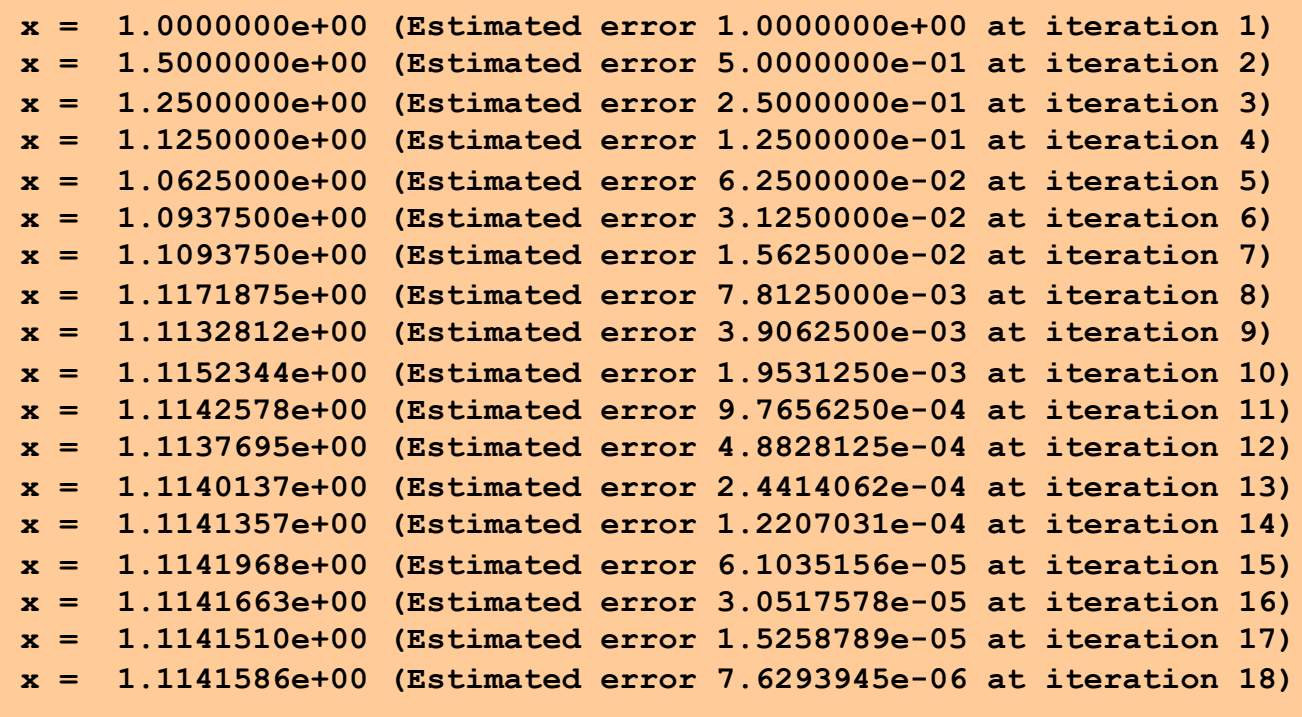

*On observe un taux de convergence linéaire…*

### Taux de convergence linéaire

$$
|e_0| \leq \frac{b_0 - a_0}{2}
$$
  
En effectuant une nouvelle itération  

$$
|e_1| \leq \frac{b_1 - a_1}{2} = \frac{b_0 - a_0}{2^2}
$$
  

$$
\downarrow
$$
  

$$
|e_n| \leq \frac{b_0 - a_0}{2^{n+1}}
$$

$$
|e_i|\leq \frac{1}{2}|e_{i-1}|
$$

# Problème aux conditions aux limites

Trouver

 $u'(x)$  $v'(x)$ 

 $u(a)$ 

 $u(b)$ 

Trouver 
$$
u(x)
$$
 tel que

\n
$$
\begin{cases}\n u''(x) = f(x, u(x)), & x \in [a, b] \\
 u(a) = u^a \\
 u(b) = u^b\n\end{cases}
$$
\n
$$
(u(x), v(x)) \text{ tels que}
$$
\n
$$
= v(x)
$$
\n
$$
= f(x, u(x)), \quad x \in [a, b]
$$
\n
$$
= u^a
$$
\n
$$
= u^b
$$
\nY

\n
$$
= u^b
$$

 $\overline{v}$ 

Première idée : Méthode du tir

 $r(v^a)=0$ 

### C'est la technique de l'artilleur

Technique d'ajustement par essais et erreurs... et une méthode d'encadrement

$$
r \; : \; \underbrace{(v^a)}_{\uparrow} \to \underbrace{u^b - u^h(b, v^a)}_{\text{Nutsse}}
$$

### Pour la trajectoire d'un vrai obus...

$$
\frac{\partial x}{\partial t} = 0
$$
\n
$$
m \frac{\partial v}{\partial t} = -\gamma v - mg
$$

$$
\frac{v_x}{dt} = -\gamma \frac{dx}{dt}
$$
\n
$$
m \frac{dy^2}{dt^2} = -my - \gamma \frac{dy}{dt}
$$
\n
$$
y = \gamma \frac{dy}{dt}
$$
\n
$$
y = \gamma \sqrt{\gamma_x^2 + v_y^2}
$$

```
def f(u):friction = 0.1 * sqrt(u[1]*u[1]+u[3]*u[3])mass = 1dxdt = u[1]dudt = (- friction *u[1]/massdydt = u[3]dvdt = \sqrt{-9.81 - (friction * u[3]) / mass}return array ([dxdt, dudt, dydt, dvdt])
```
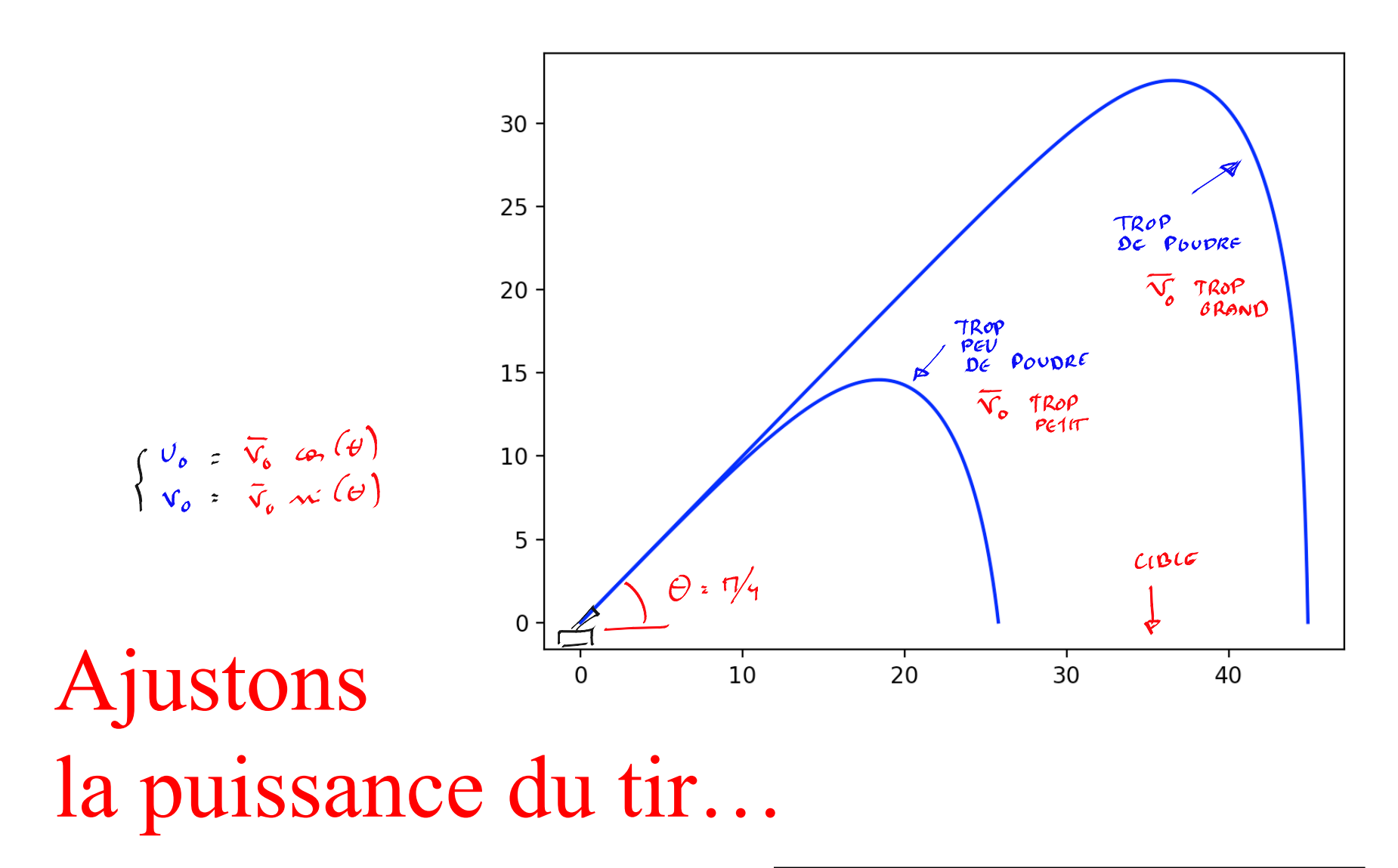

Utilisons la technique bissection pour ajuster la vitesse initiale de l'obus.

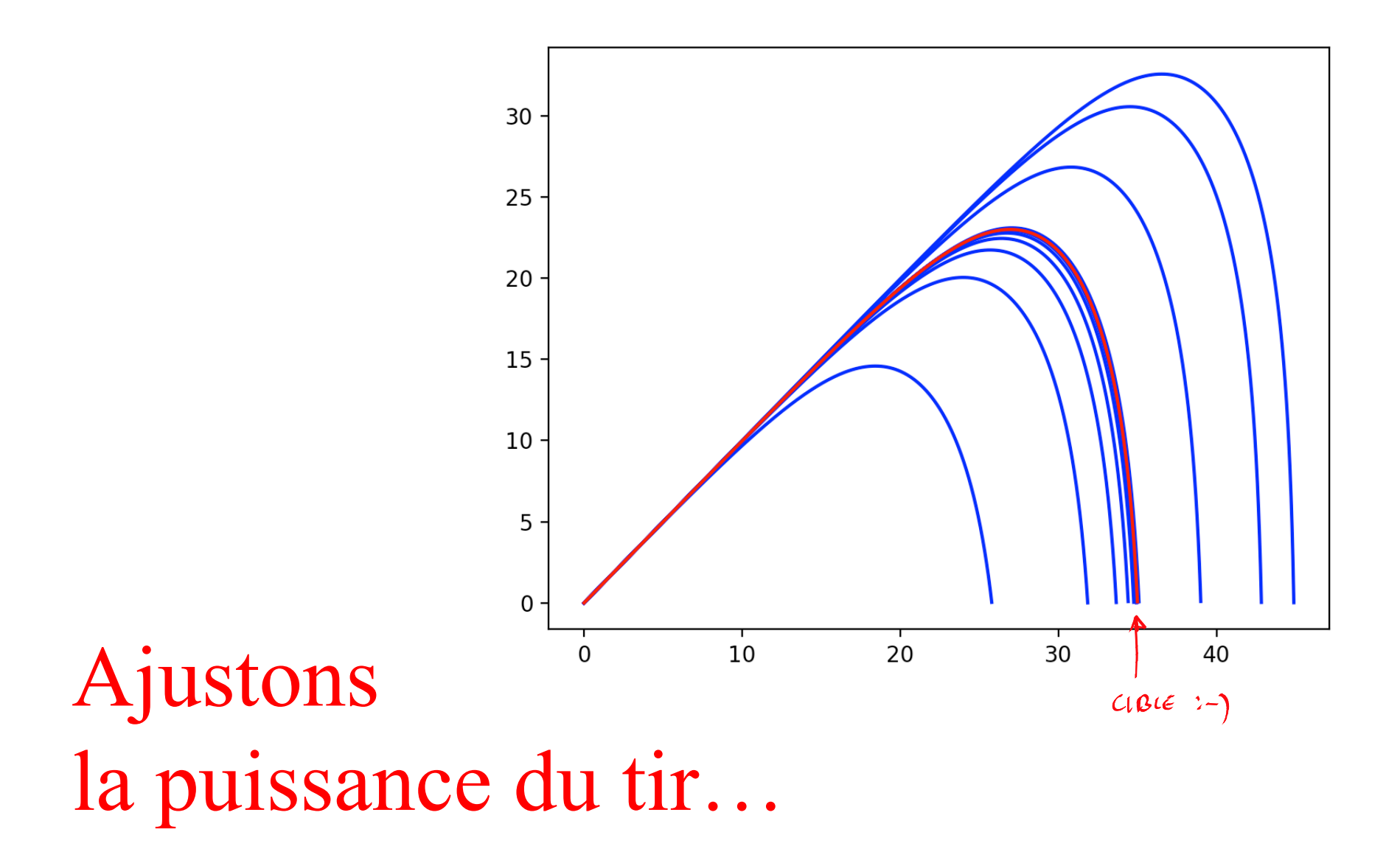

Utilisons la technique bissection pour ajuster la vitesse initiale de l'obus.

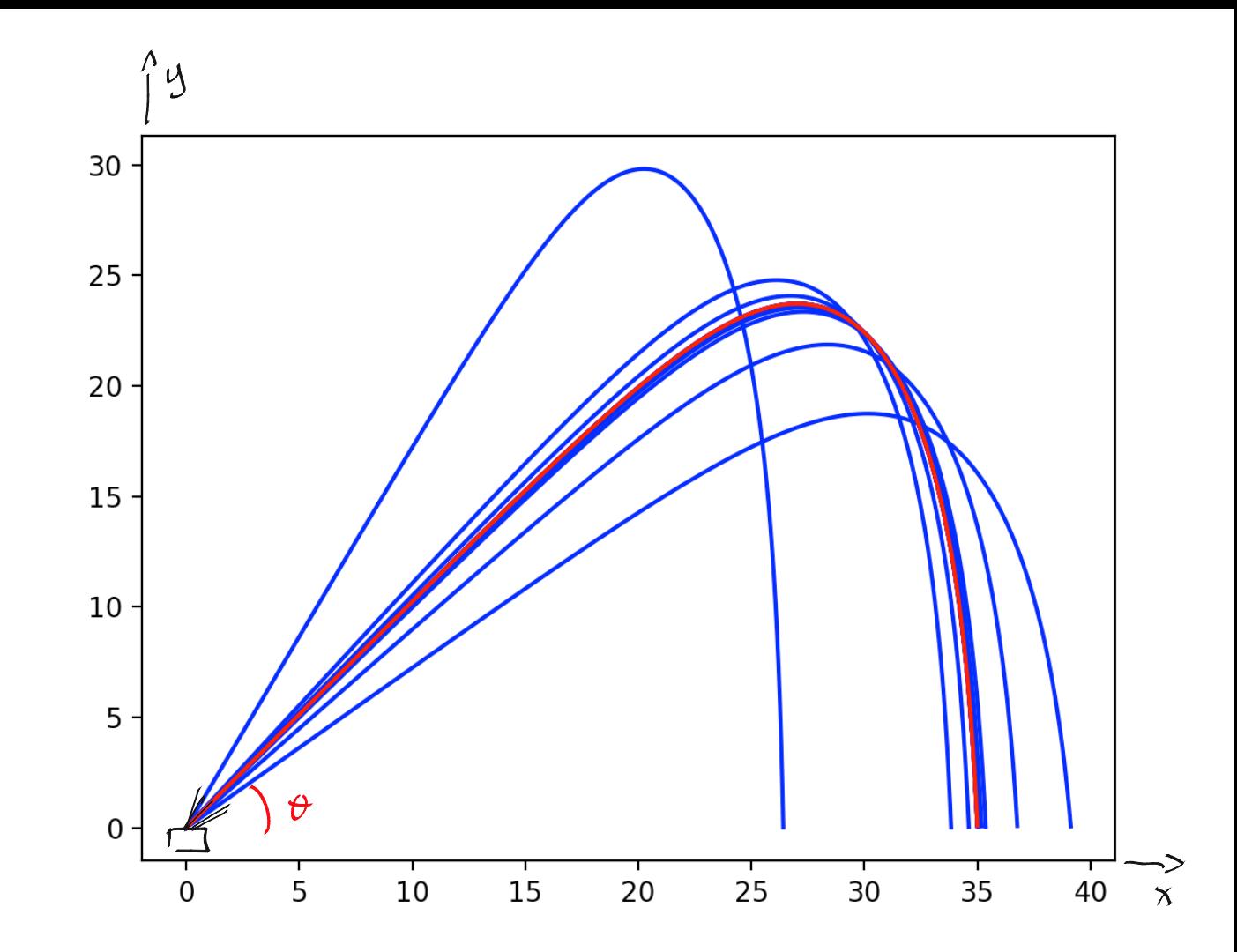

Ajustons l'angle du tir...

Utilisons la technique bissection pour ajuster l'inclinaison du tube.

Seconde idée : Différences finies

 $u(X_i) \approx u^h(X_i) = U_i$ 

$$
\begin{cases}\n\int (x) = o^{i\ell}(x) \\
o(o) = o \\
o(4) = o\n\end{cases}
$$

### **C'est la vision satellitaire**

**Synthèse globale des conditions limites par la résolution d'un système d'équations**

$$
0 = \underbrace{\overbrace{u''(X_i)}^{(1)}}_{\begin{matrix}\mathcal{V}_{\alpha} \\ \mathcal{V}_{\beta} \\ \mathcal{V}_{\gamma} \end{matrix}} f(X_i, U_i) \approx
$$

$$
U_i) \approx (u^h)''(X_i) - f(X_i, U_i)
$$

En utilisant une différence finie centrée d'ordre deux,

$$
\frac{(U_{i-1}-2U_i+U_{i+1})}{h^2}-f(X_i,U_i)
$$

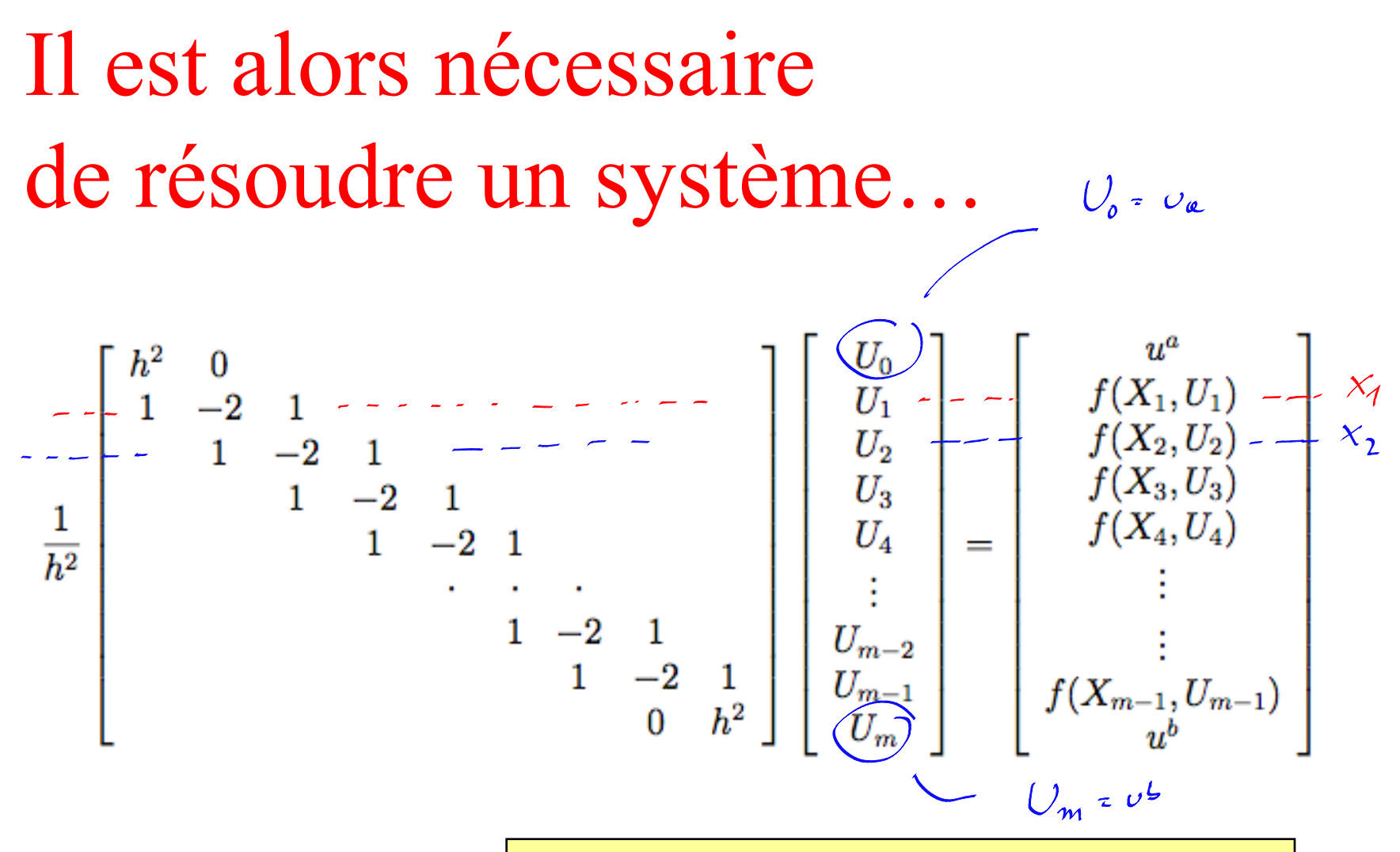

Système linéaire si f linéaire en u Système non-linéaire si f non-linéaire en u

**Example (linéaire)**  

$$
u''(x) = x - u(x)
$$

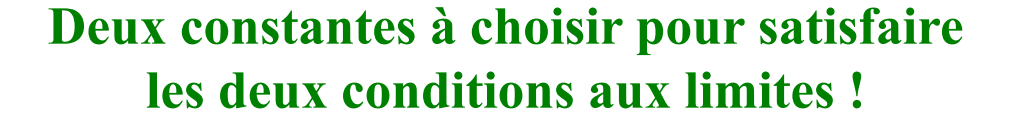

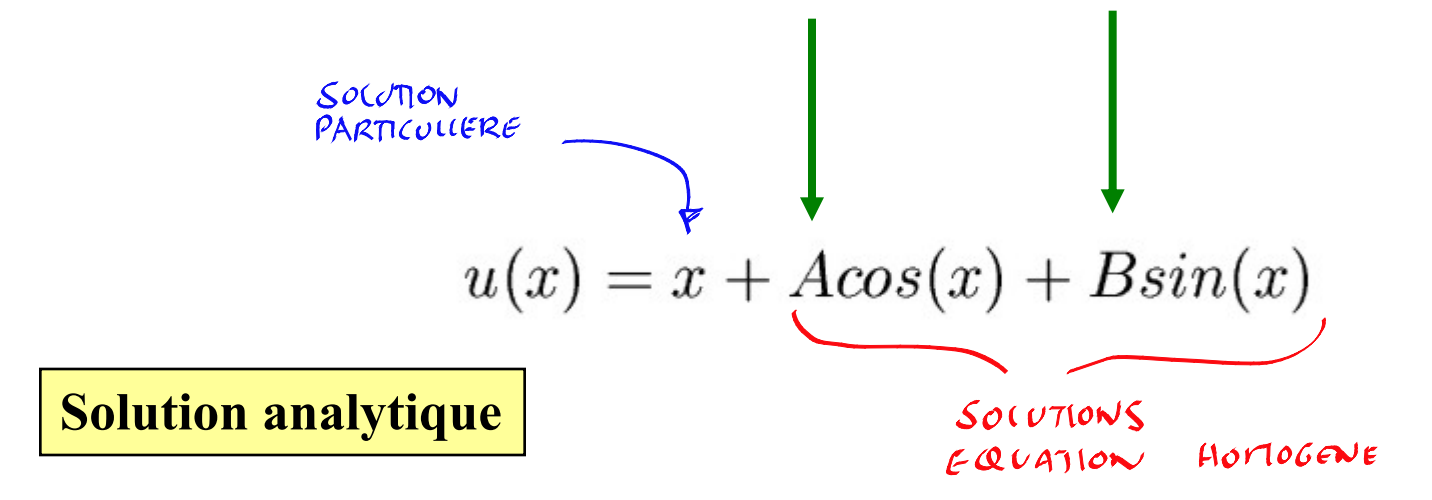

# SPARSE " SPSOLVE :-)

### Problème numérique

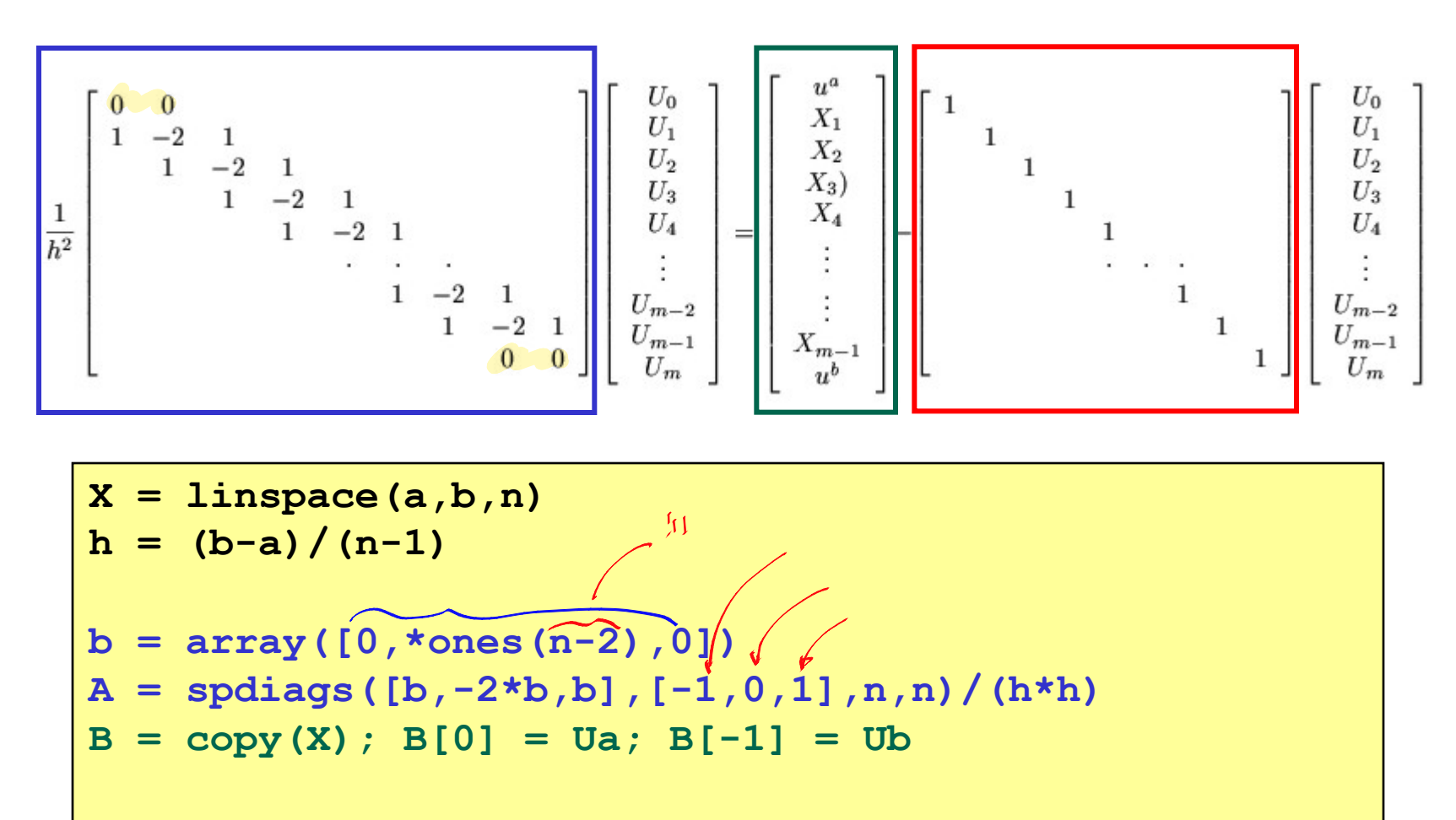

 $U = spsolve(A.T + eye(n,n),B)$ 

## Et hop, un joli résultat :-)

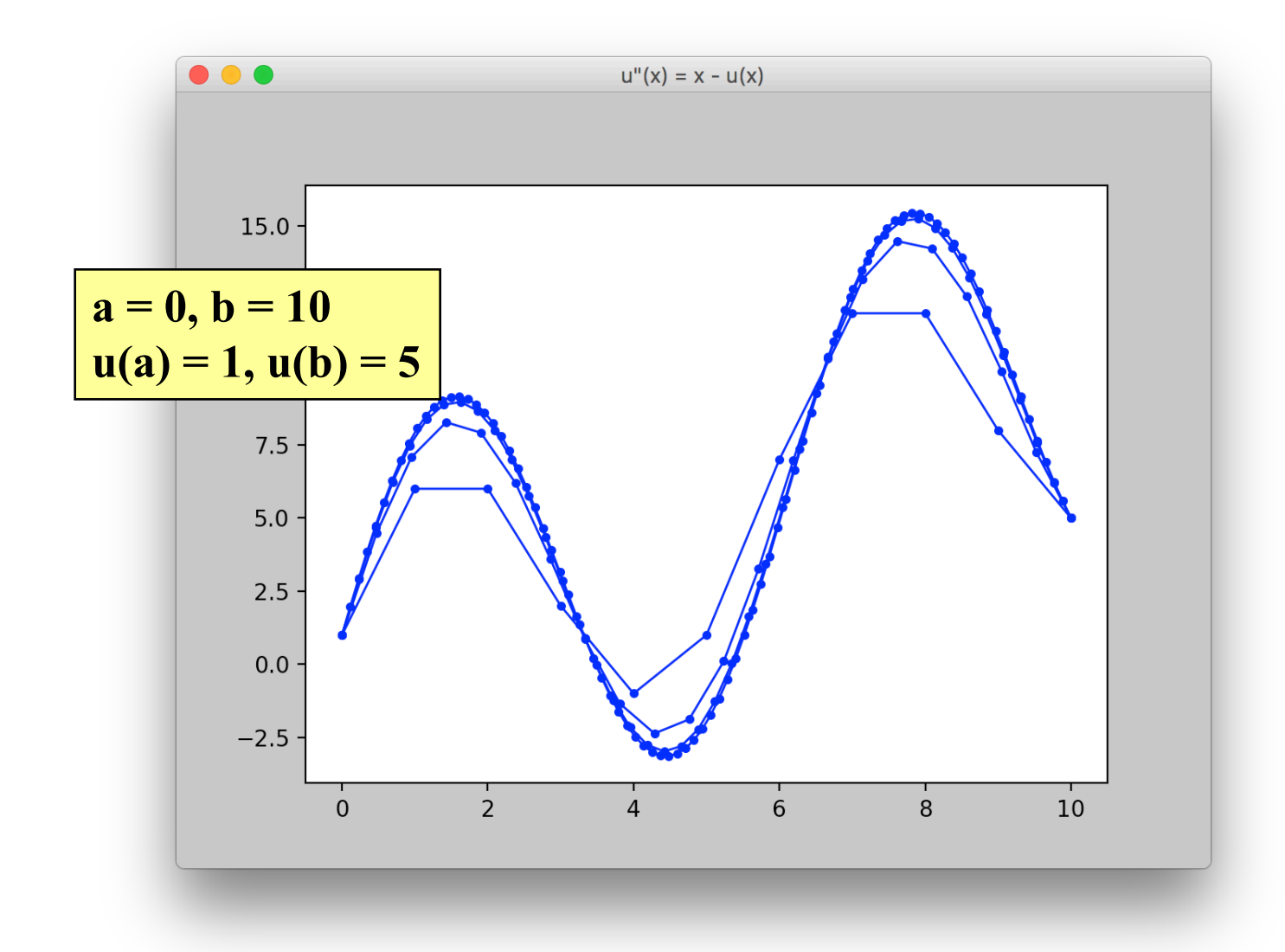

### Un autre joli résultat :- (

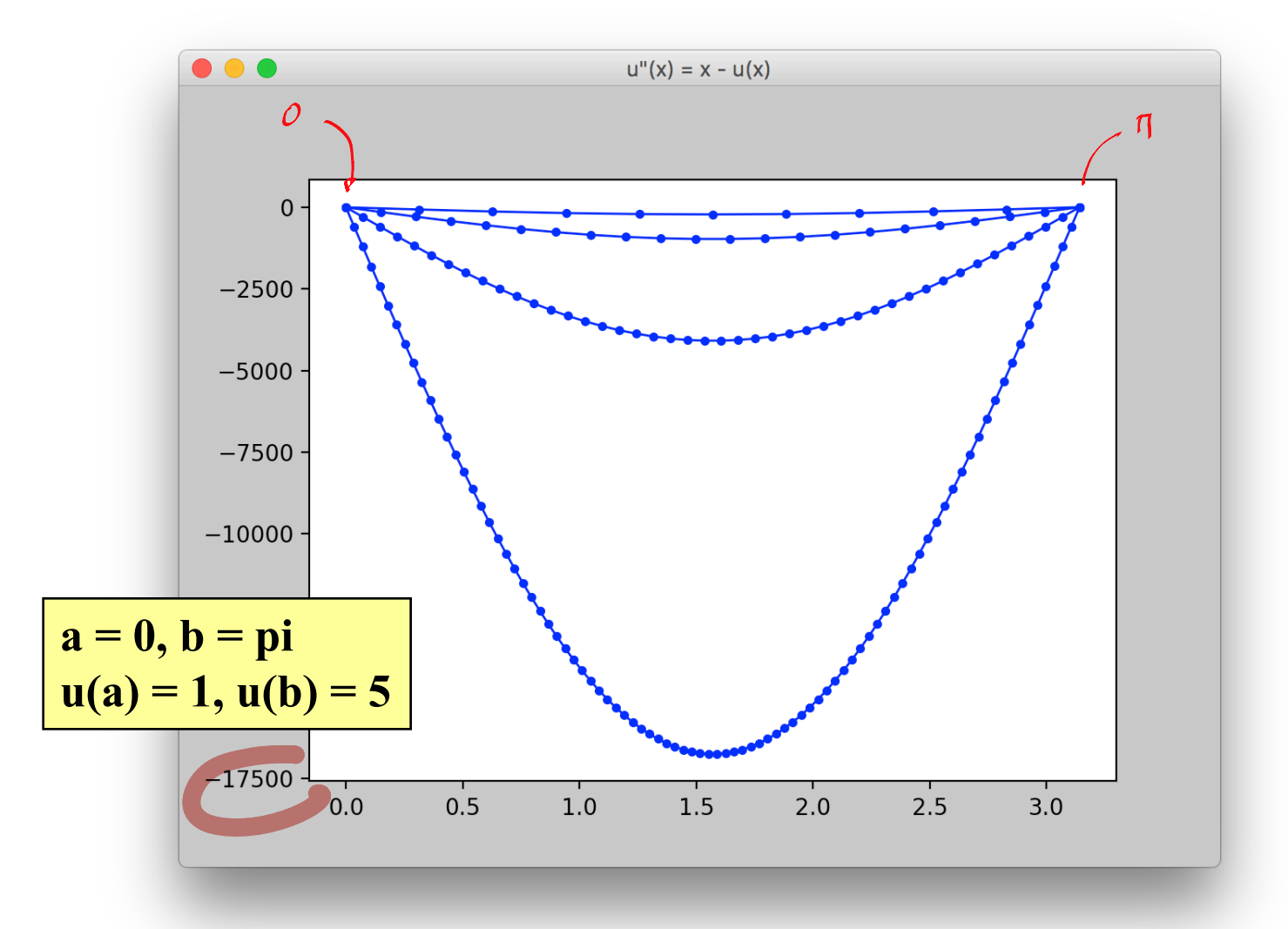

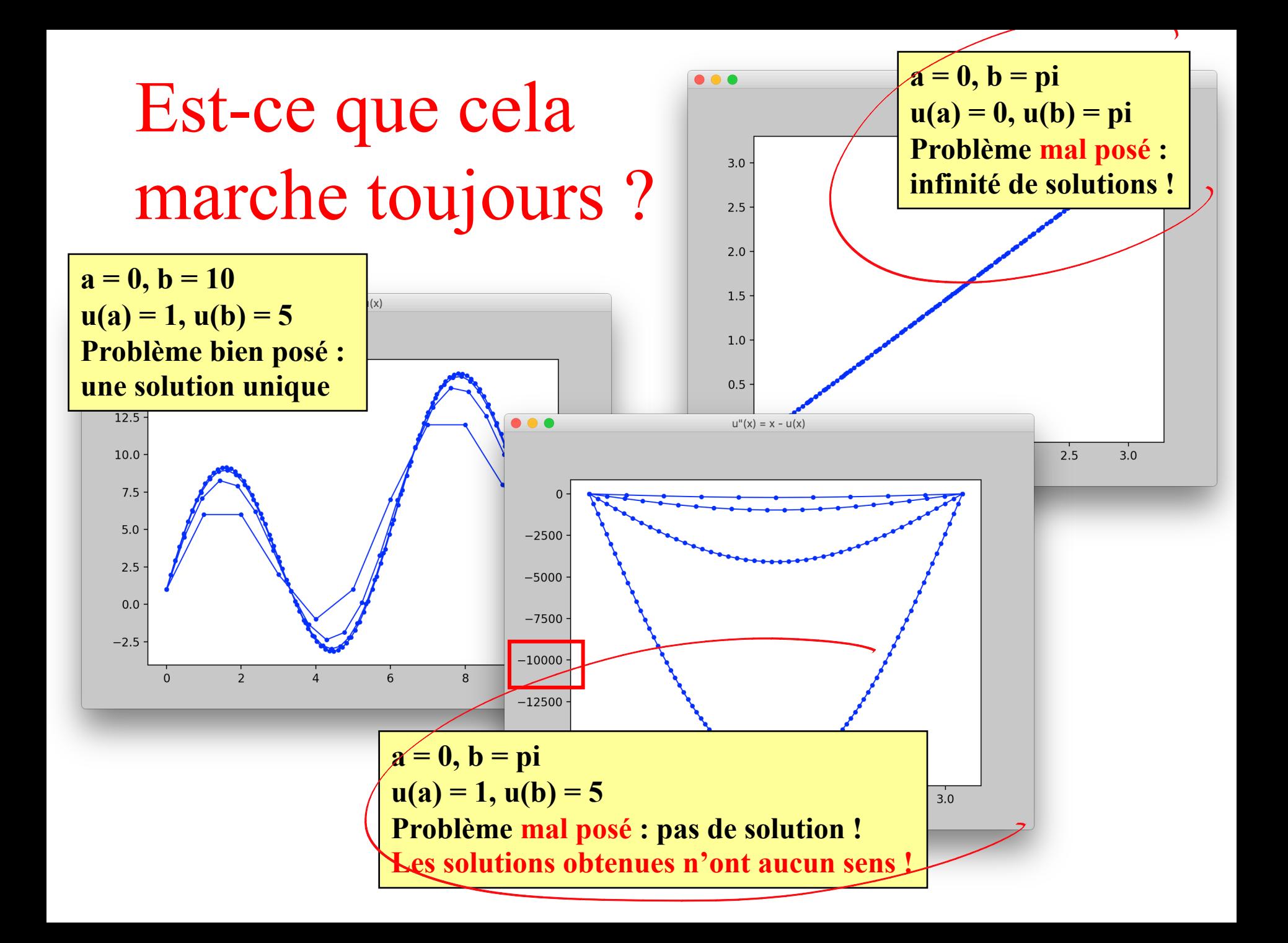

#### **Fonction non linéaire**

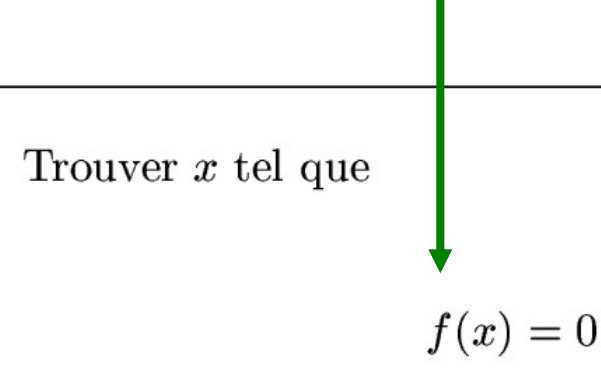

### Problèmes non linéaires

### **Questions**

**Convergence vers une racine Candidat initial Encadrement**

### **Méthodes numériques itératives**

**Méthode de bissection Méthodes du point fixe Méthode de Newton-Raphson … qui devrait converger** 

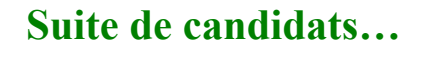

 $x_1, x_2, x_3, \ldots$ 

**vers une racine**

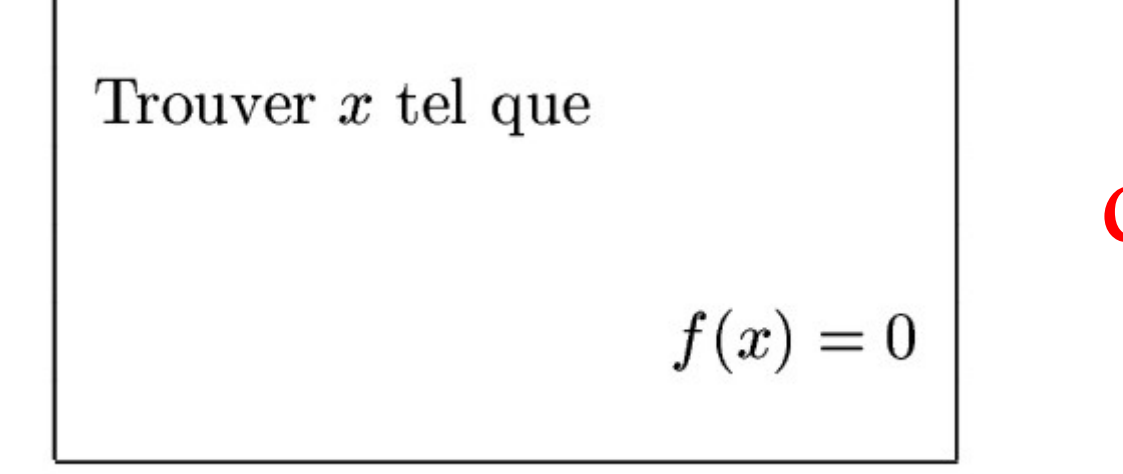

**Méthode**  
\n**lu point fixe**  
\n
$$
\begin{array}{ccc}\n & \times^{(44)} & \text{g}(\times^i) \\
\end{array}
$$

On reformule le problème...

Il existe plein de possibilités de choix pour g !

Trouver  $x$  tel que

$$
x = g(x)
$$

### Méthode du point fixe

On fournit  $x_0$ 

Tant que  $|\Delta x| > \epsilon$ , on calcule  $x_{i+1}$  à partir de  $x_i$  avec

$$
x_{i+1} = g(x_i)
$$

Si on converge, la solution x est le dernier  $x_{i+1}$  calculé

$$
x_{i+1} = g(x_i)
$$

# Comment « bien » définir g à partir de f?

Réécrivons l'équation  $f(x) = 0$  sous une forme<sup>2</sup>

<sup>2</sup>Il existe une infinité de façons d'écrire une équation  $f(x) = 0$  sous une forme  $x = g(x)$ . A titre d'exemple considérons  $f(x) = x^3 - 3x + 1$ On peut ainsi écrire  $x = \frac{(x^3 + 1)}{3}$ , ou  $x = (3x - 1)^{1/3}$  ou encore  $x = x - x^3 + 3x - 1$ ...

> C'est une bonne question... On va s'y intéresser d'ici peu

### Interprétation géométrique

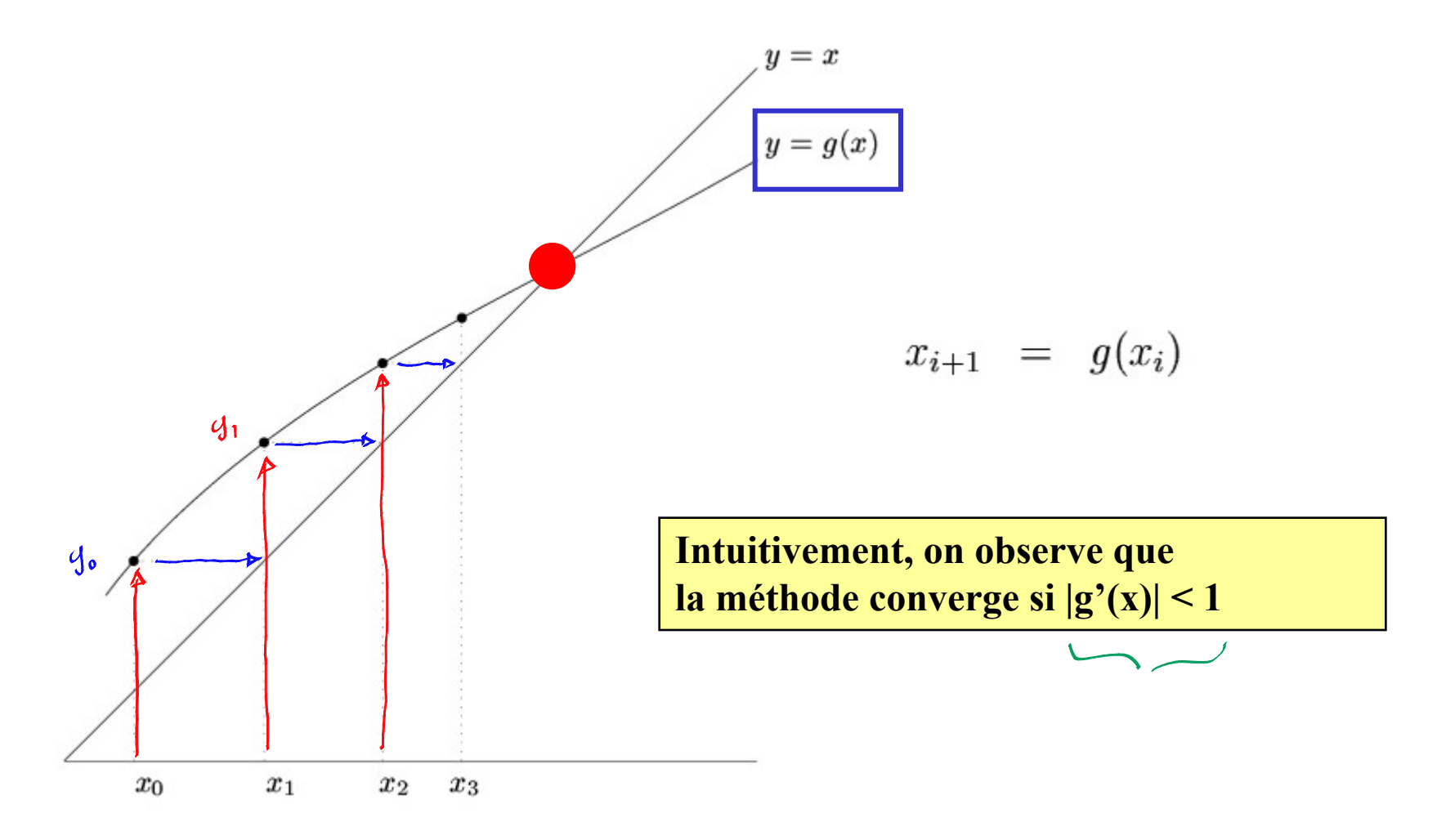

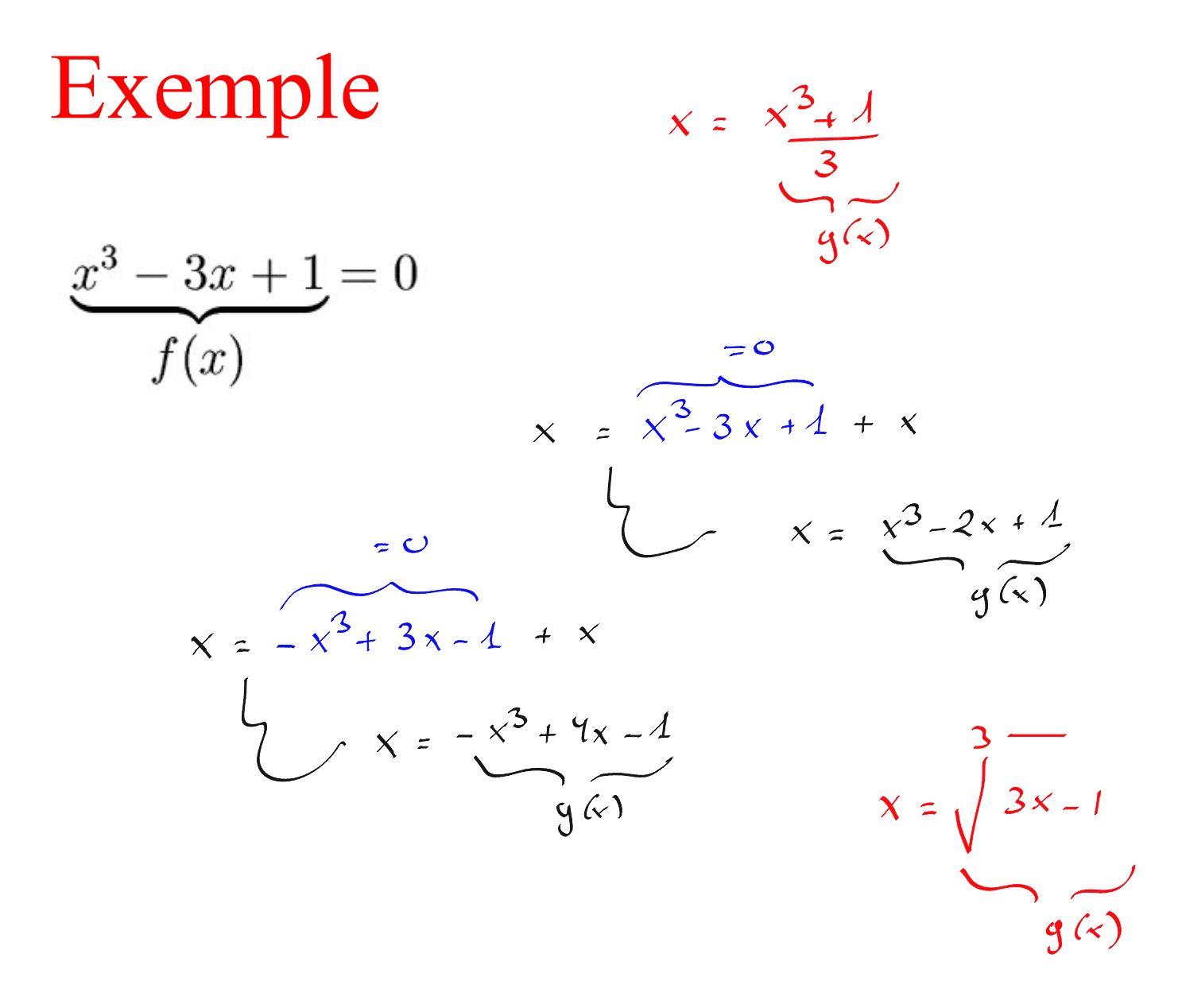

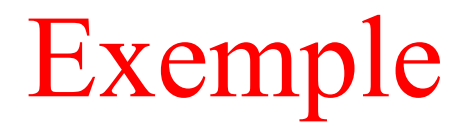

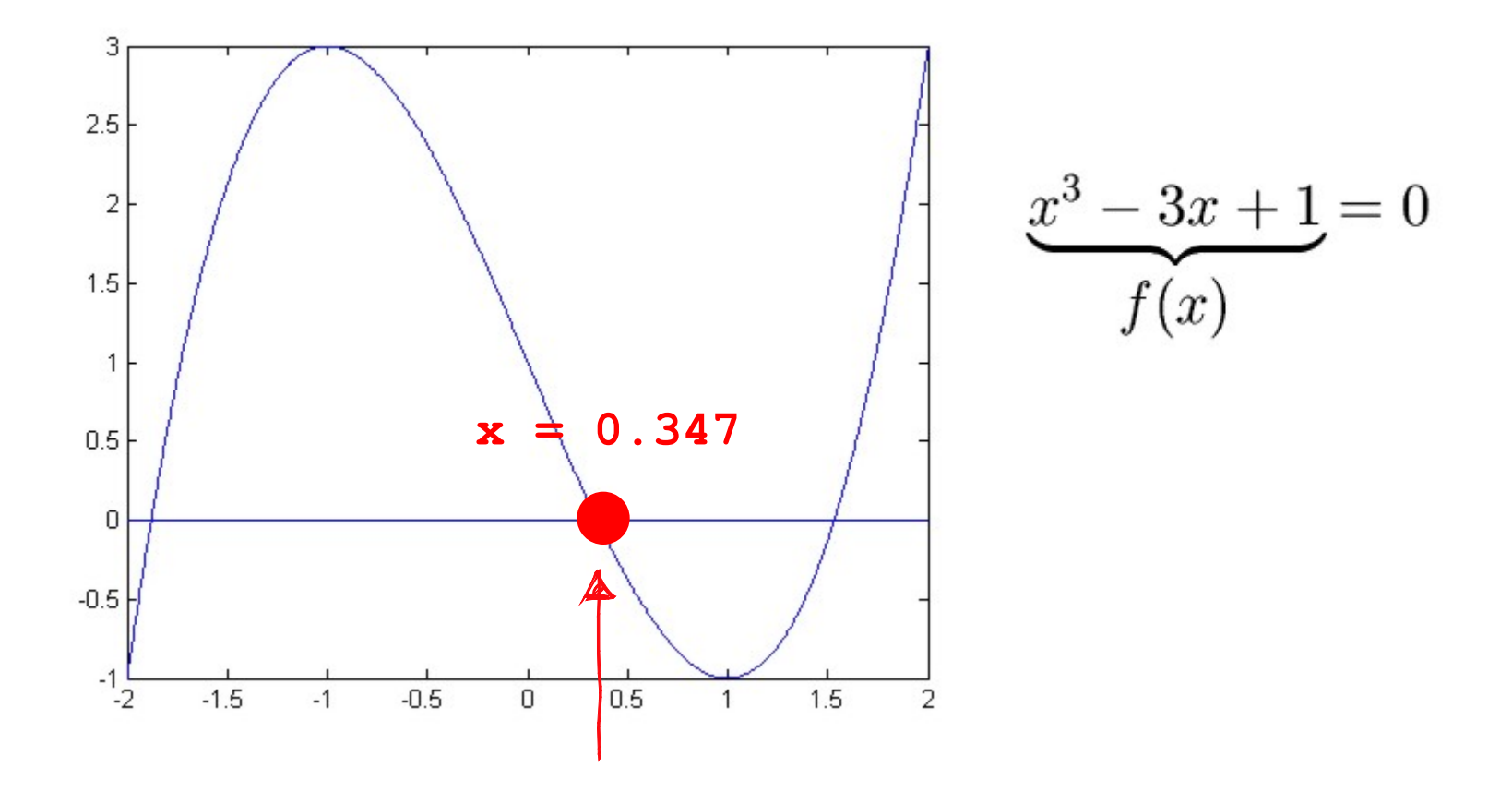

Une itération possible...

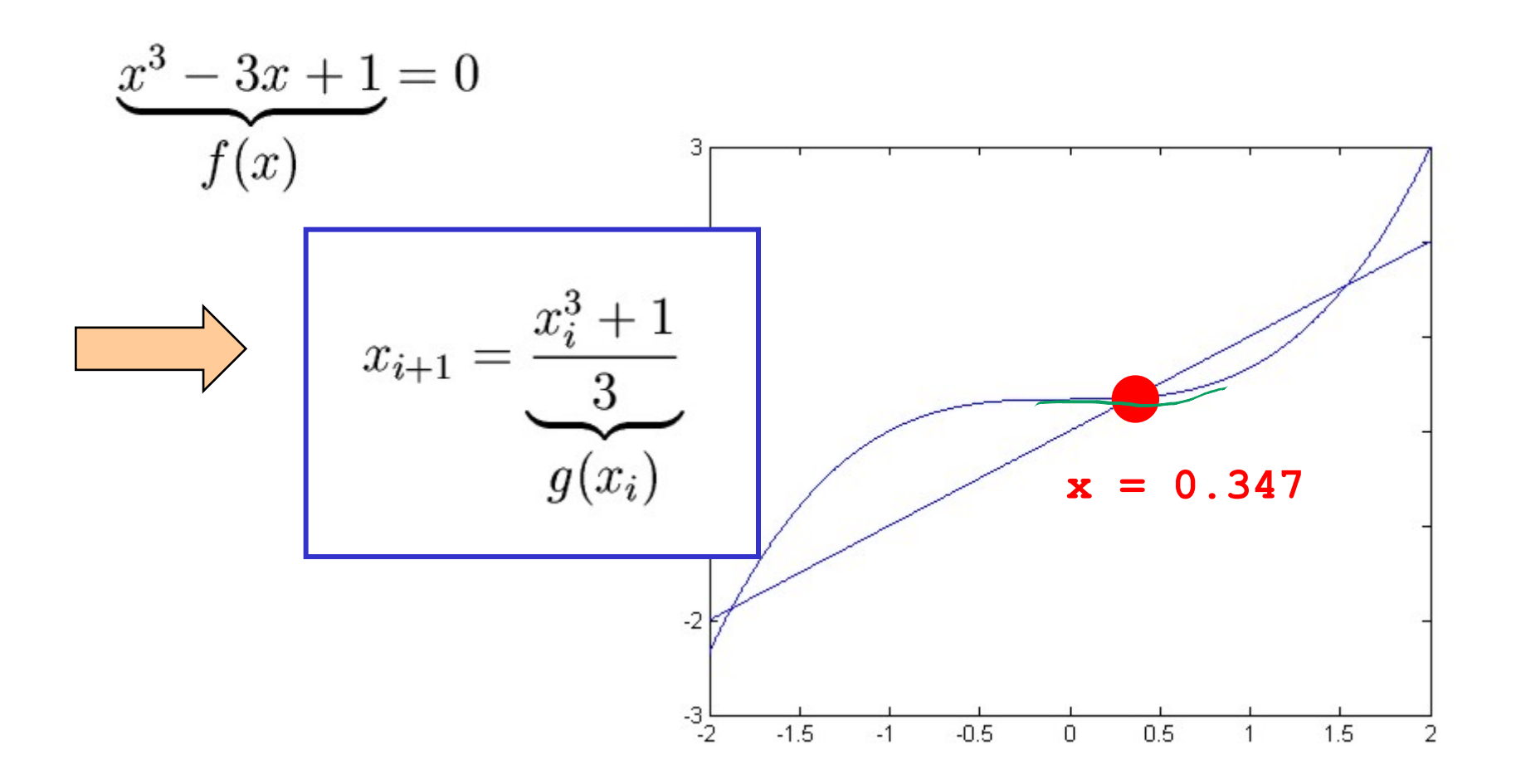

### Une implémentation possible...

```
def iter(x, tol, nmax, g):
 n = 0; delta = float("inf")
 while abs (delta) > tol and n < nmax :
   n = n + 1xold = xx = g(x)delta = xold - xprint (" x = 21.14e (%d)" % (x, n))
  return x
```

```
q = lambda x : (x**3 + 1)/3
```

$$
x_{i+1} = \frac{x_i^3 + 1}{3}
$$

$$
g(x_i)
$$

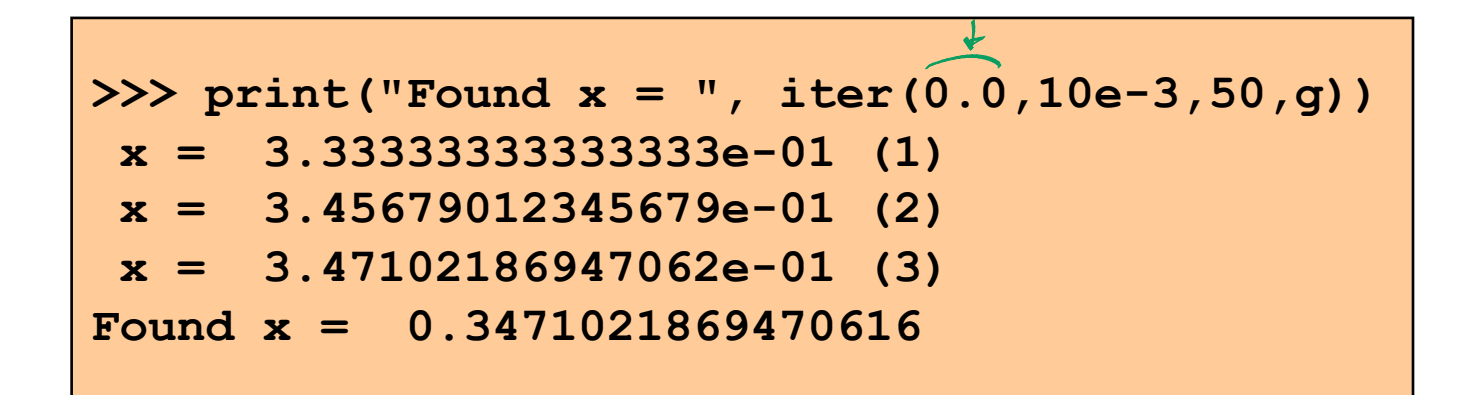

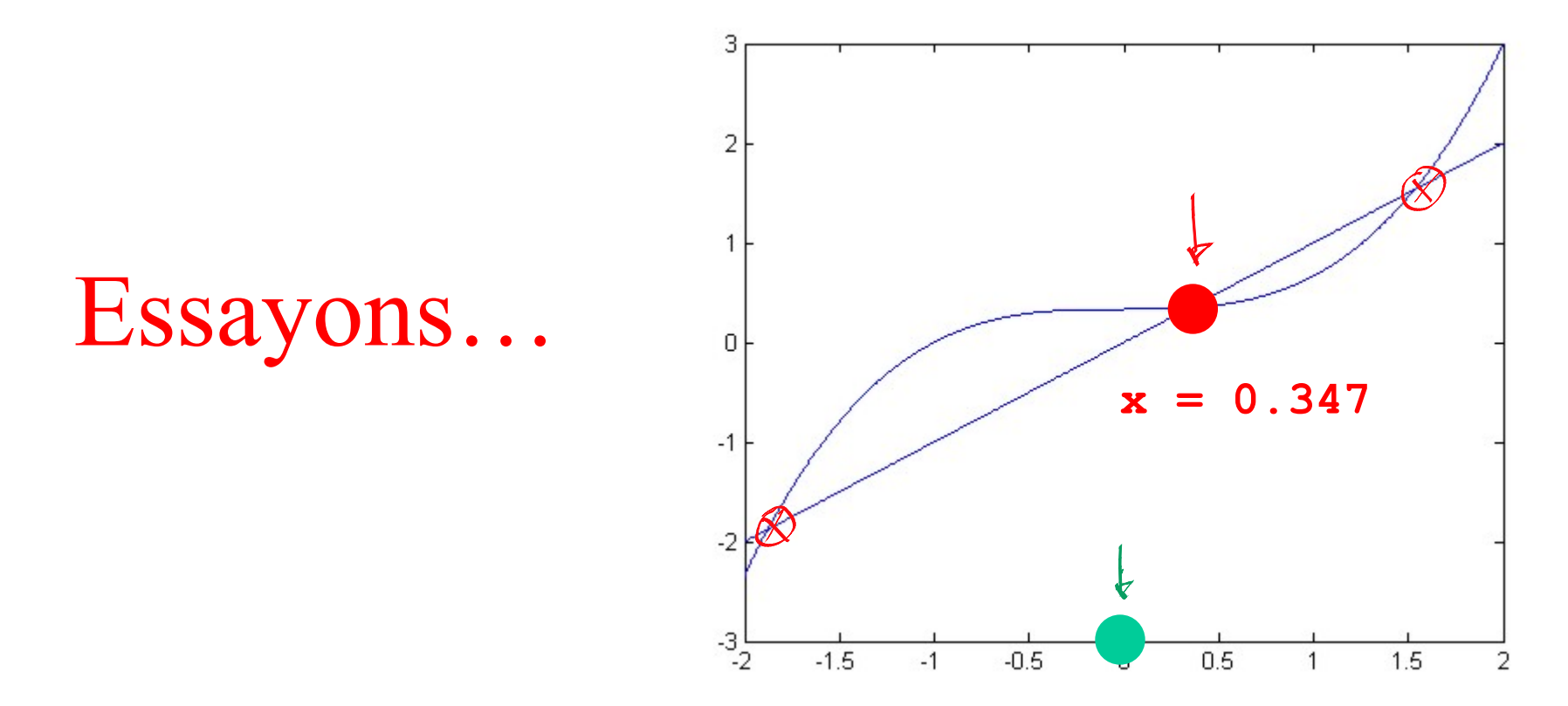

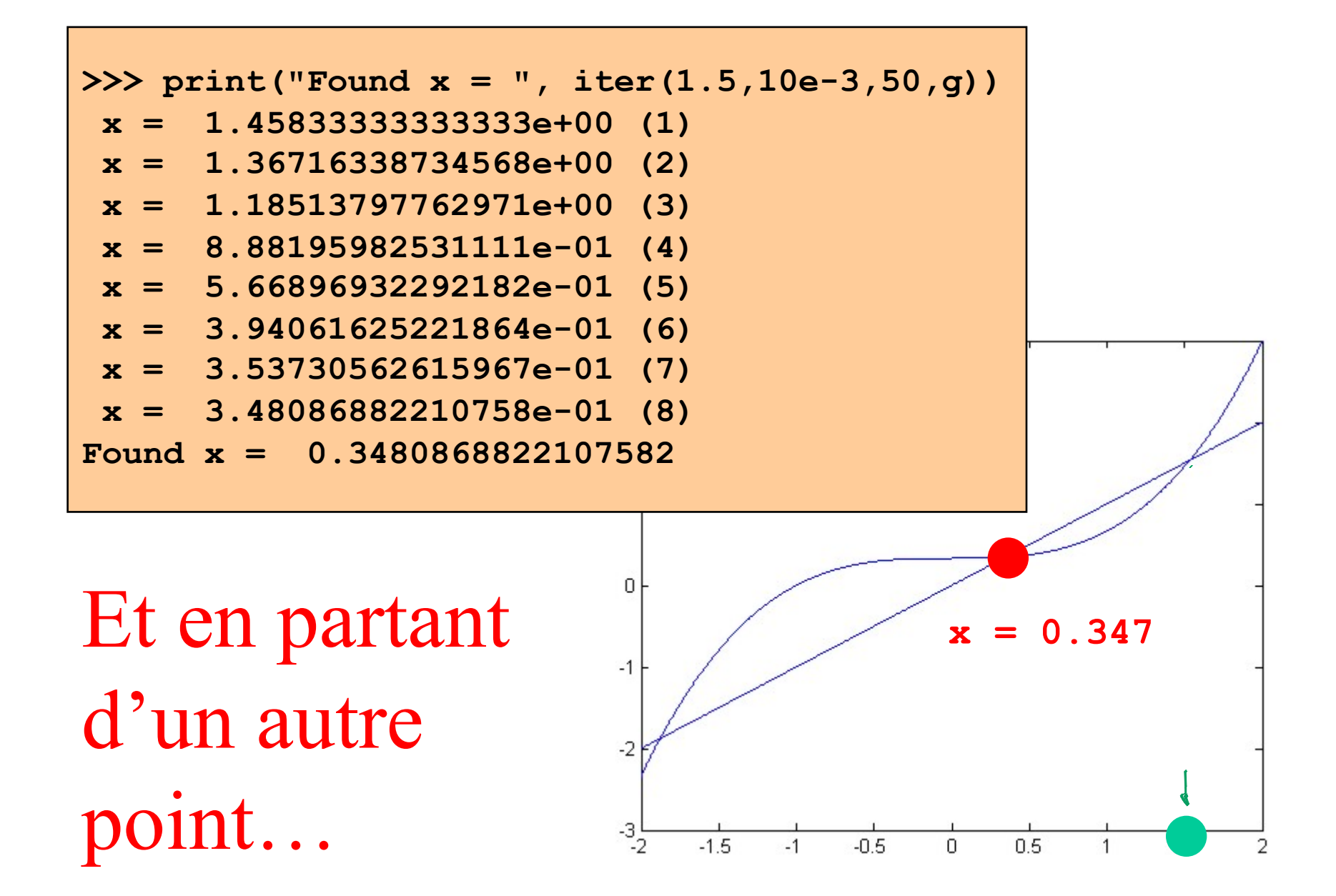

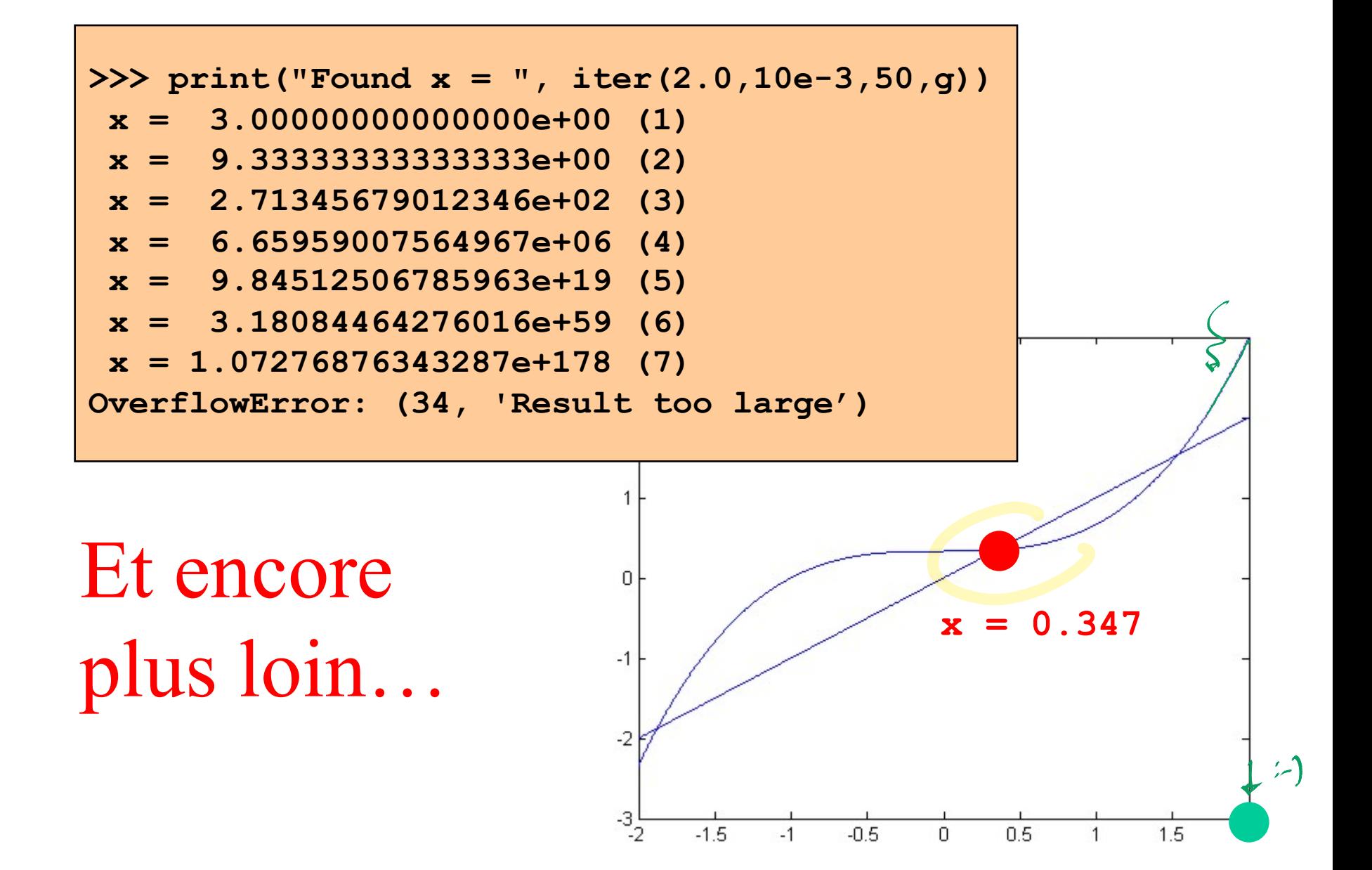

# Et de manière plus rigoureuse ?

Supposons que  $g(x)$  et  $g'(x)$  sont continues sur l'intervalle [a, b] qui contient le point fixe unique x de la fonction g. Si la valeur de  $d\acute{e}part x_0$  est choisie dans cet intervalle et si la condition suivante (dite condition de Lipschitz) est satisfaite

 $|g'(x)| \leq K < 1$   $\forall x \in [a, b],$ 

alors l'itération  $x_{i+1} = g(x_i)$  converge vers x.

Théorème 5.1.

$$
x_{i+1} = g(x_i)
$$
  
\n
$$
x_i = g(x_{i-1})
$$
  
\n
$$
x = g(x)
$$

Pour les fonctions lipschitziennes...

$$
x_{u1} - x = g(x) - g(x)
$$
\n
$$
e_{u1} = g'(\xi)(x_1 - x)
$$
\n
$$
e_{u2} = g'(\xi)(x_1 - x)
$$
\n
$$
e_{u3} = g'(\xi)(x_2 - x)
$$
\n
$$
e_{u4} = g'(\xi)(x_3 - x)
$$
\n
$$
e_{u5} = g'(\xi)(x_4 - x)
$$
\n
$$
e_{u6} = g'(\xi)(x_5 - x)
$$
\n
$$
e_{u7} = g'(\xi)(x_6 - x)
$$
\n
$$
e_{u8} = g'(\xi)(x_4 - x)
$$
\n
$$
e_{u9} = g'(\xi)(x_5 - x)
$$
\n
$$
e_{u1} = g'(\xi)(x_6 - x)
$$
\n
$$
e_{u1} = g'(\xi)(x_6 - x)
$$
\n
$$
e_{u2} = g'(\xi)(x_4 - x)
$$
\n
$$
e_{u3} = g'(\xi)(x_5 - x)
$$
\n
$$
e_{u4} = g'(\xi)(x_6 - x)
$$
\n
$$
e_{u5} = g'(\xi)(x_6 - x)
$$
\n
$$
e_{u5} = g'(\xi)(x_6 - x)
$$
\n
$$
e_{u6} = g'(\xi)(x_6 - x)
$$
\n
$$
e_{u7} = g'(\xi)(x_6 - x)
$$
\n
$$
e_{u8} = g'(\xi)(x_6 - x)
$$
\n
$$
e_{u1} = g'(\xi)(x_6 - x)
$$
\n
$$
e_{u1} = g'(\xi)(x_6 - x)
$$
\n
$$
e_{u2} = g'(\xi)(x_6 - x)
$$
\n
$$
e_{u1} = g'(\xi)(x_6 - x)
$$
\n
$$
e_{u2} = g'(\xi)(x_6 - x)
$$
\n
$$
e_{u1} = g'(\xi)(x_6 - x)
$$
\n
$$
e_{u2} = g'(\xi)(x_6 - x)
$$
\n
$$
e_{u1} = g'(\xi)(x_6 - x)
$$
\n
$$
e_{u2} = g'(\xi)(x_6 - x)
$$
\n
$$
e_{u3} = g
$$

$$
\underbrace{(x_{i+1}-x)}_{e_{i+1}} = g(x_i) - g(x)
$$
 **Pour les fonctions**  
**lipschitziennes**

En vertu du théorème de la moyenne.

 $= g'(\xi) (x_i - x)$ 

 $\mathop{\hbox{\rm En}}$  vertu de la condition de Lipschitz.

 $|e_{i+1}| \leq K |e_i|$ 

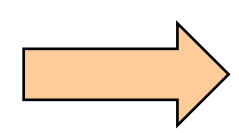

$$
0 \leq \lim_{i \to \infty} |x_i - x| \leq \lim_{i \to \infty} K^i |x_0 - x| = 0
$$

### Est-ce logique?

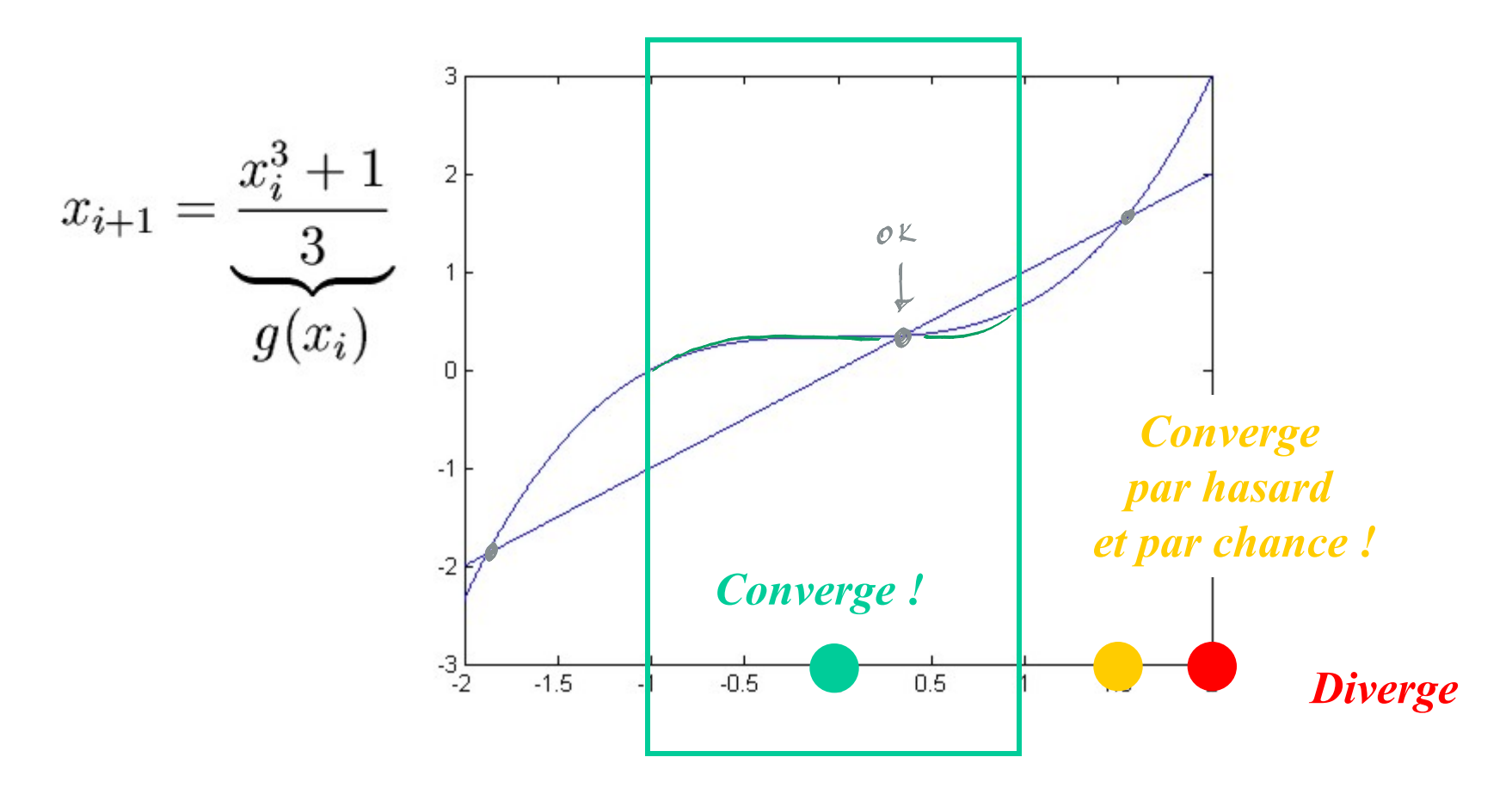

Zone de convergence garantie :  $g'(x) = x^2$  dans l'intervalle -1, 1 !

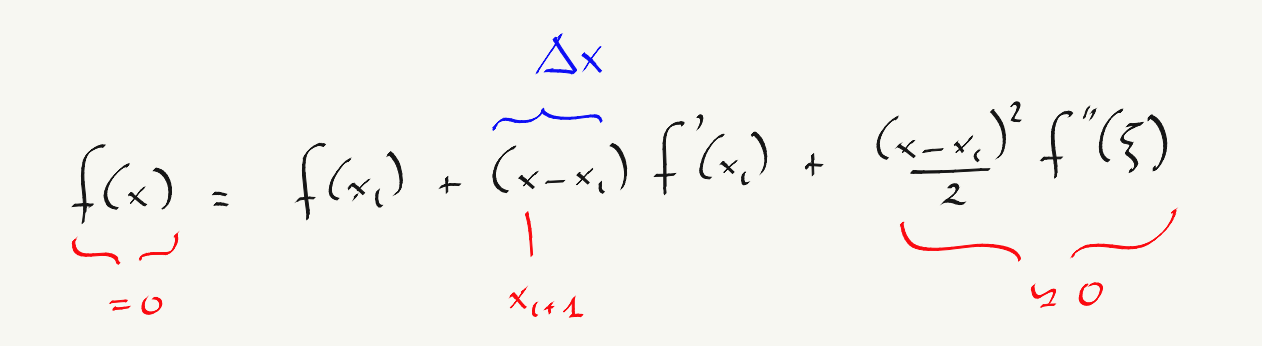

 $f'(x_1) \Delta x = -f(x_1)$ 

METHODE DE NEWTON  $RAPHSON$  :-)

$$
\Delta x = -\frac{f(x_{c})}{f'(x_{c})}
$$
\n
$$
x_{c+1} = x_{c} + \Delta x
$$

### Méthode de Newton-Raphson

$$
f(x) = f(x_0) + (x - x_0)f'(x_0) + \frac{(x - x_0)^2}{2}f''(x_0) + \ldots
$$

On fournit  $x_0$ 

Tant que  $|\Delta x| > \epsilon$ , on calcule  $x_{i+1}$  à partir de  $x_i$  avec

$$
f'(x_i) \overbrace{(x_{i+1} - x_i)}^{\Delta x} = -f(x_i)
$$

$$
x_{i+1} = x_i + \Delta x
$$

Si on converge, la solution x est le dernier  $x_{i+1}$  calculé

### Interprétation géométrique

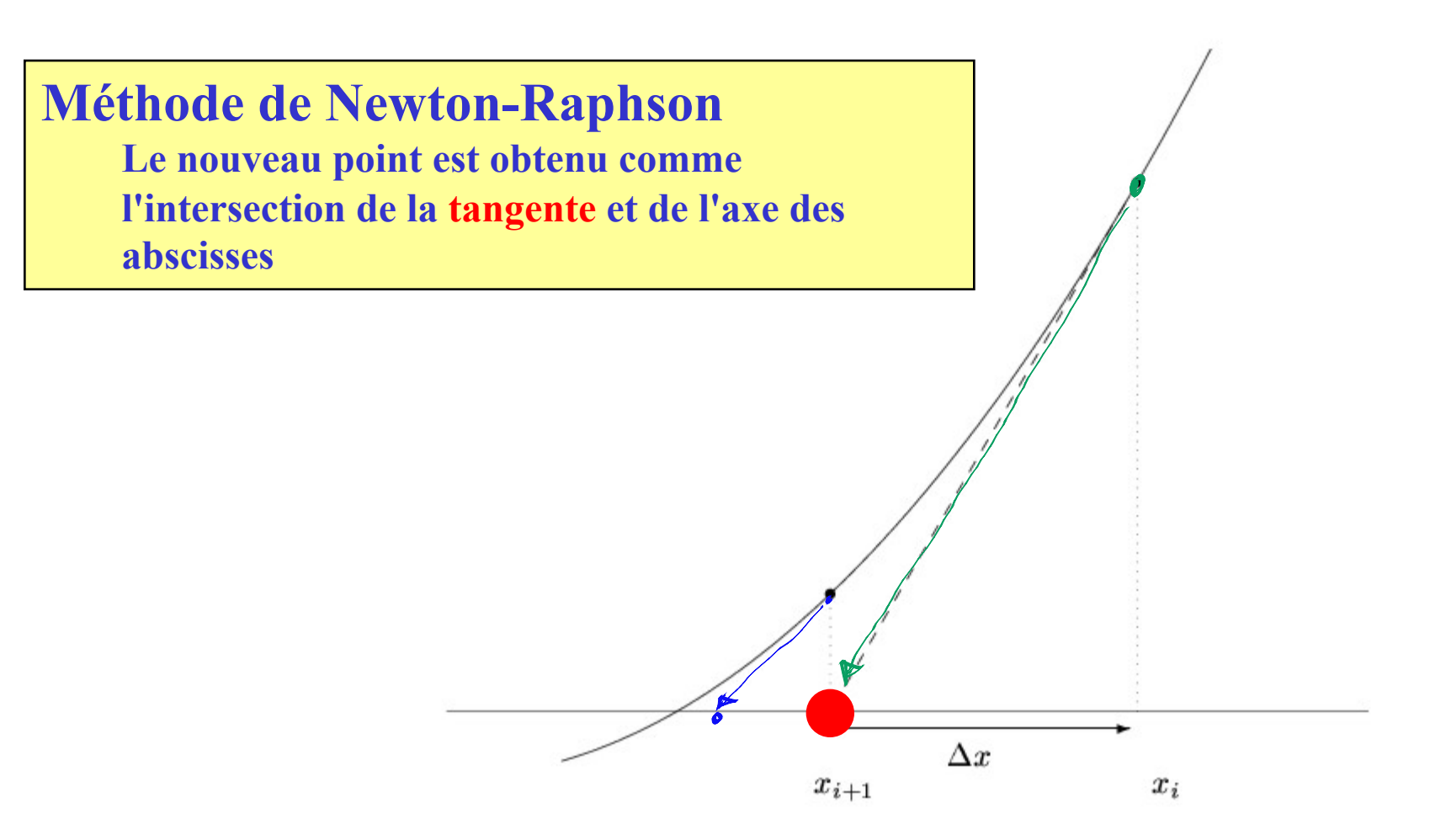

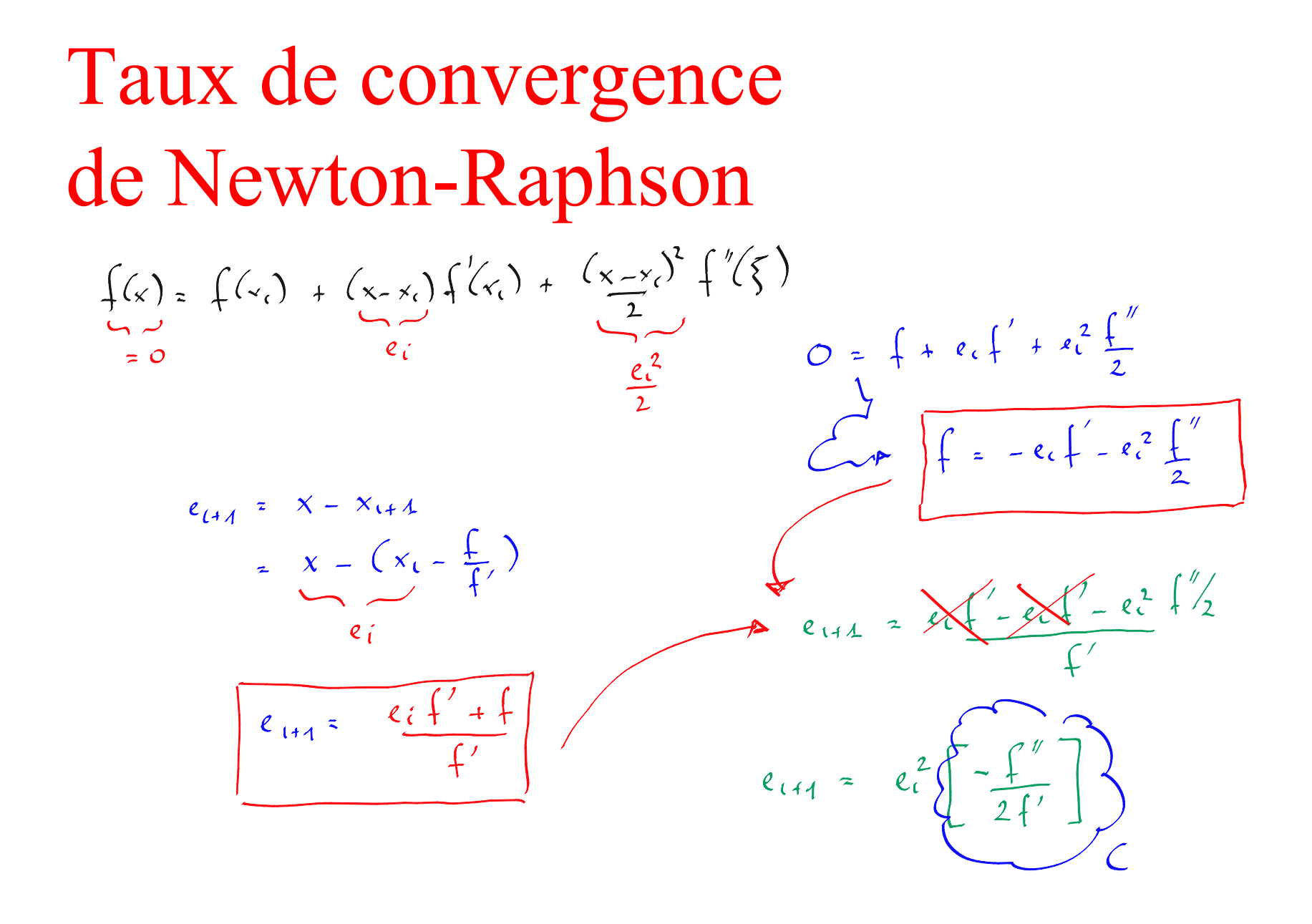

# Newton-Raphson : Taux de convergence quadratique

*Propagation de l'erreur dans un schéma de Newton-Raphson*

$$
e_{i+1} = x - x_{i+1}
$$
  
=  $x - \left(x_i - \frac{f(x_i)}{f'(x_i)}\right)$   
=  $\frac{e_i f'(x_i) + f(x_i)}{f'(x_i)}$ 

$$
D \text{éveloppement en série de Taylor}
$$
\n
$$
0 = f(x)
$$
\n
$$
= f(x_i) + \underbrace{(x - x_i)}_{e_i} f'(x_i) + \underbrace{(x - x_i)^2}_{e_i^2} \frac{f''(\xi)}{2}
$$

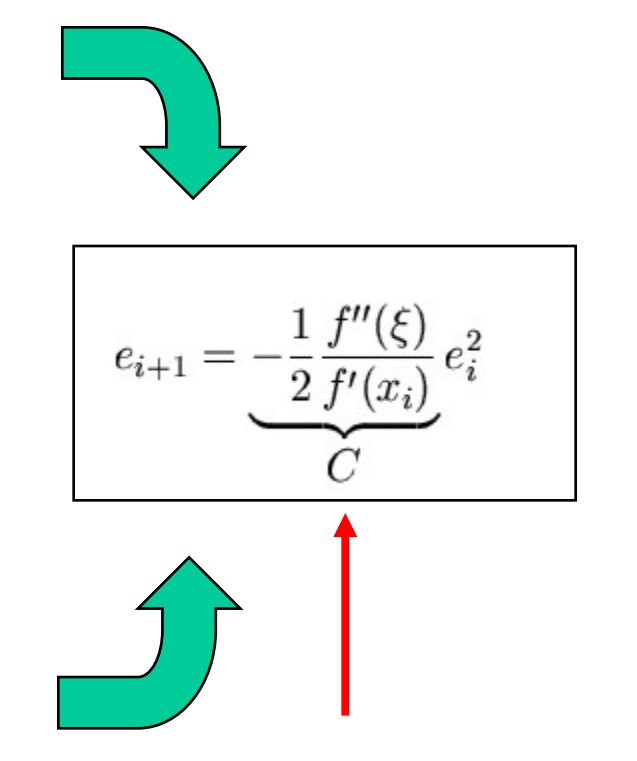

*Convergence si cette constante est comprise entre [-1,1]…*

$$
f'(x_i) \approx \frac{f(x_i + h) - f(x_i - h)}{2h}
$$

### **Evaluation numérique de f'**

**Deux estimations de f requises. Difficulté de sélectionner h…**

/

### **Une idée particulière**

**Une seule estimation de f requise. Pas de paramètre à choisir !** 

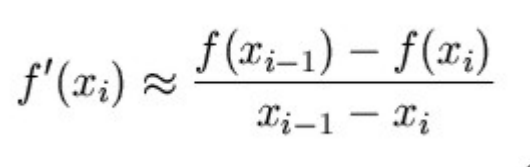

Méthode de la sécante

 $\vert e_{i+1}\vert=C\vert e_i\vert^{1.618}$ 

$$
x_{i+1} = x_i - \frac{f(x_i)(x_i - x_{i-1})}{f(x_i) - f(x_{i-1})}
$$

# Quelle est la méthode qui converge le plus rapidement ?

*Taux de convergence quadratique*

$$
e_{i+1} = \underbrace{-\frac{1}{2} \frac{f''(\xi)}{f'(x_i)}}_{C} e_i^2
$$

*Méthode de Newton-Raphson*

*Taux de convergence superlinéaire mais pas quadratique !*

 $|e_{i+1}| = C|e_i|^{1.618}$ 

#### *Méthode de la sécante*

# Quelle est la méthode qui converge le plus rapidement ?

*Taux de convergence quadratique*

$$
e_{i+1} = \underbrace{-\frac{1}{2} \frac{f''(\xi)}{f'(x_i)}}_{C} e_i^2
$$

*Méthode de Newton-Raphson 1 itération revient à calculer 1 estimation de f 1 estimation de f'*

*Taux de convergence superlinéaire mais pas quadratique !*

$$
|e_{i+1}| = C|e_i|^{1.618}
$$

*Méthode de la sécante 1 itération revient à calculer 1 estimation de f*

$$
1.618^2 = 2.6179 > 2
$$

### Systèmes d'équations non-linéaires

$$
\begin{cases}\nf_1(x_1, x_2, \dots, x_n) = 0 \\
f_2(x_1, x_2, \dots, x_n) = 0 \\
\vdots \\
f_n(x_1, x_2, \dots, x_n) = 0\n\end{cases}
$$

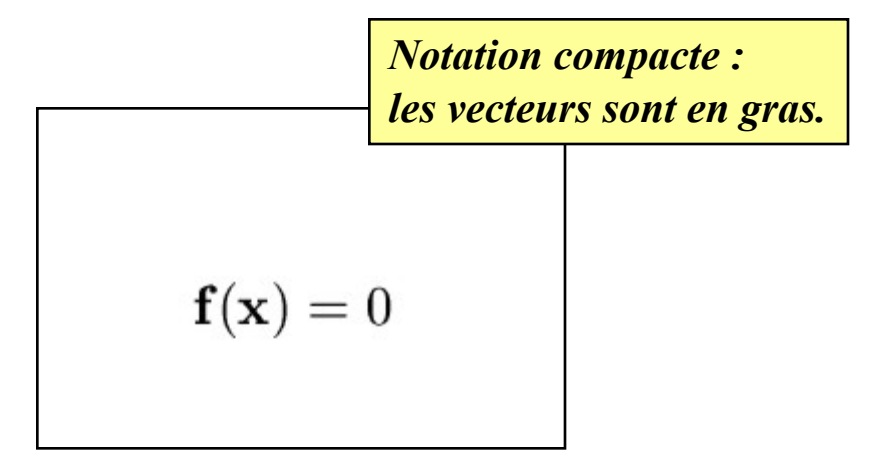

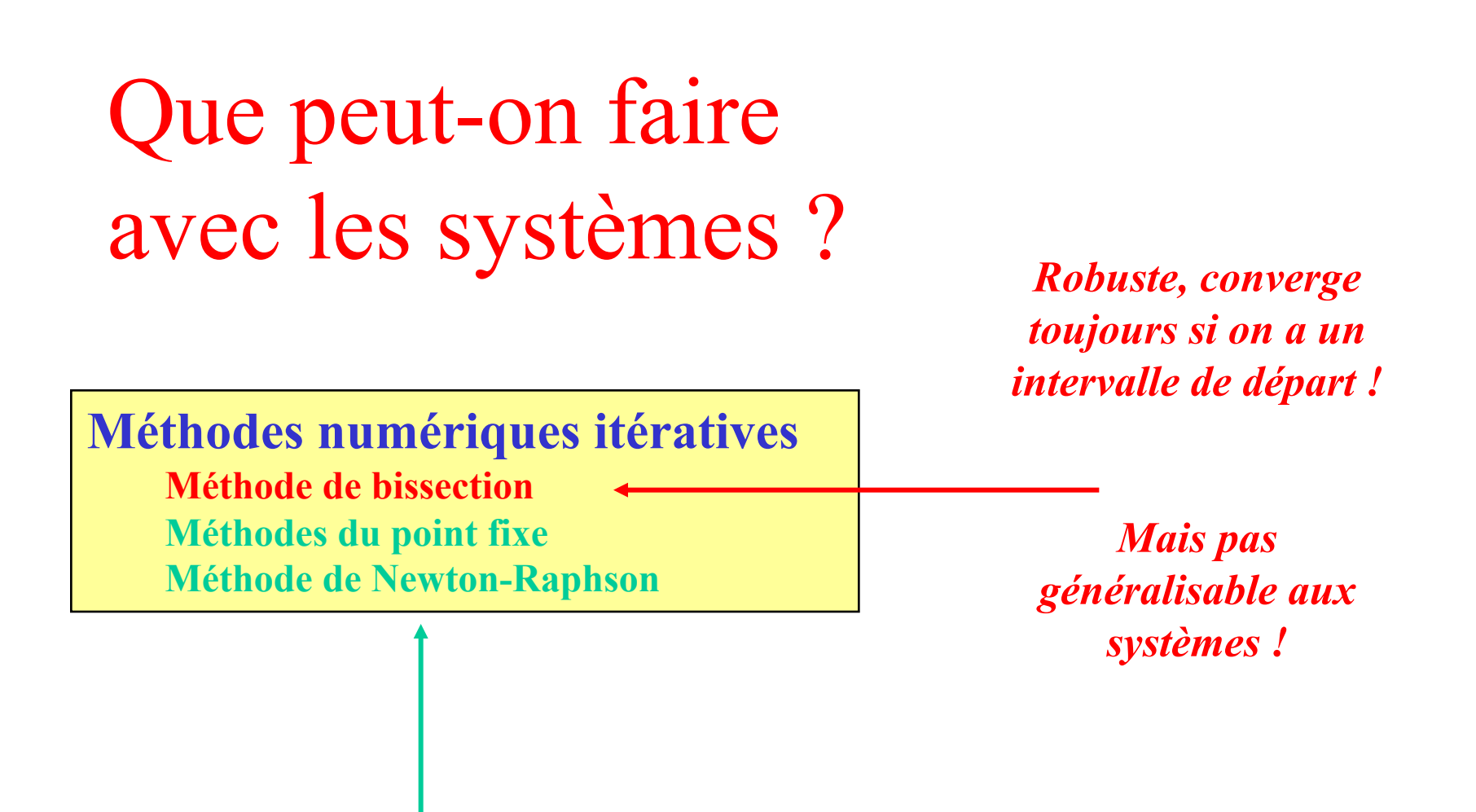

*Généralisables de manière immédiate aux systèmes.. Ne convergent que sous conditions… Nécessitent un candidat initial proche de la solution…*